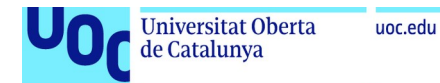

Disseny i implementació de la base de dades per a una aplicació de control i gestió de riscs empresarials

**Ignasi Tejon Castro** Grau en Enginyeria Informàtica Bases de Dades

**Jordi Ferrar Duran Josep Cobarsí Morales**

23 de Juny de 2023

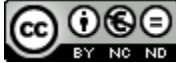

Aquesta obra està subjecta a una llicència de [Reconeixement-NoComercial-](http://creativecommons.org/licenses/by-nc-nd/3.0/es/)[SenseObraDerivada 3.0 Espanya de Creative](http://creativecommons.org/licenses/by-nc-nd/3.0/es/) **[Commons](http://creativecommons.org/licenses/by-nc-nd/3.0/es/)** 

#### **FITXA DEL TREBALL FINAL**

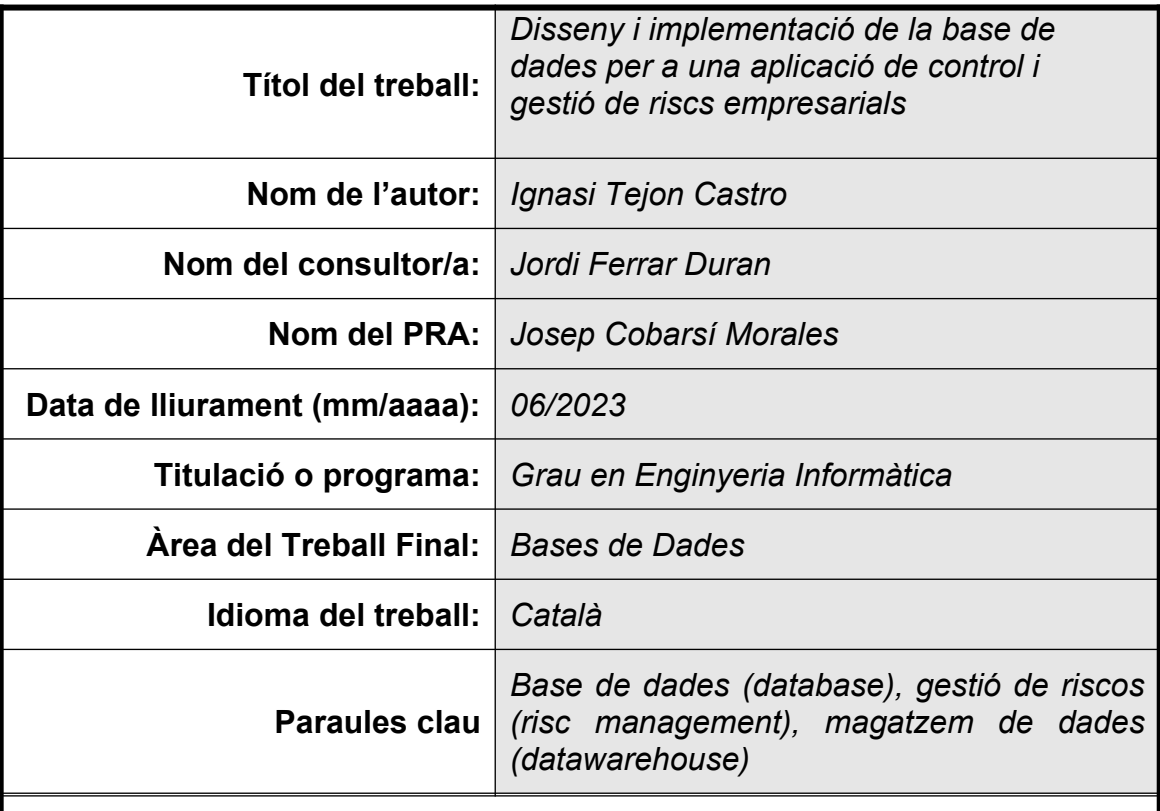

 **Resum del Treball (màxim 250 paraules):** *Amb la finalitat, context d'aplicació, metodologia, resultats i conclusions del treball*

Aquest treball implementa la part de persistència d'una aplicació de gestió de riscos empresarials, així com la part de magatzem de dades (datawarehouse) per donar resposta a les necessitats d'emmagatzematge de grans volums de dades i consultes amb un temps de resposta el mínim possible.

Primerament es dissenyarà una base de dades conceptual per cobrir l'abast dels requisits funcionals de negoci. Per altra banda, també es dissenyarà la base de dades datawarehouse i es detallaran els mecanisme i estratègies per l'abocament de les dades des de la base de dades de producció.

Des del punt de vista de l'administració de la base de dades es detallaran tècniques especifiques com la creació dels scripts d'objectes, usuaris, assignació de roles, disparadors i emmagatzematge d'un model de dades definit en format JSON, per facilitar el seu us en quadres de comandament.

#### **Abstract (in English, 250 words or less):**

This project implements the persistence side of management enterprise risk aplication, so as the side of storage datawarehouse to cover the storage needs of big data with the minimum response time.

First I will do the database's conceptual design to cover the scope of business

functional requiremens. Next, I will do the datawarehouse's design also and I will detailed the mechanisms and strategies for dumping data from the production database.

From the point of database administration I will detailed some specifics techniques such as objects creation scripts, users, roles, triggers and storing structures JSON for the defined database model, to facilitate its use in dashboards.

# Índex

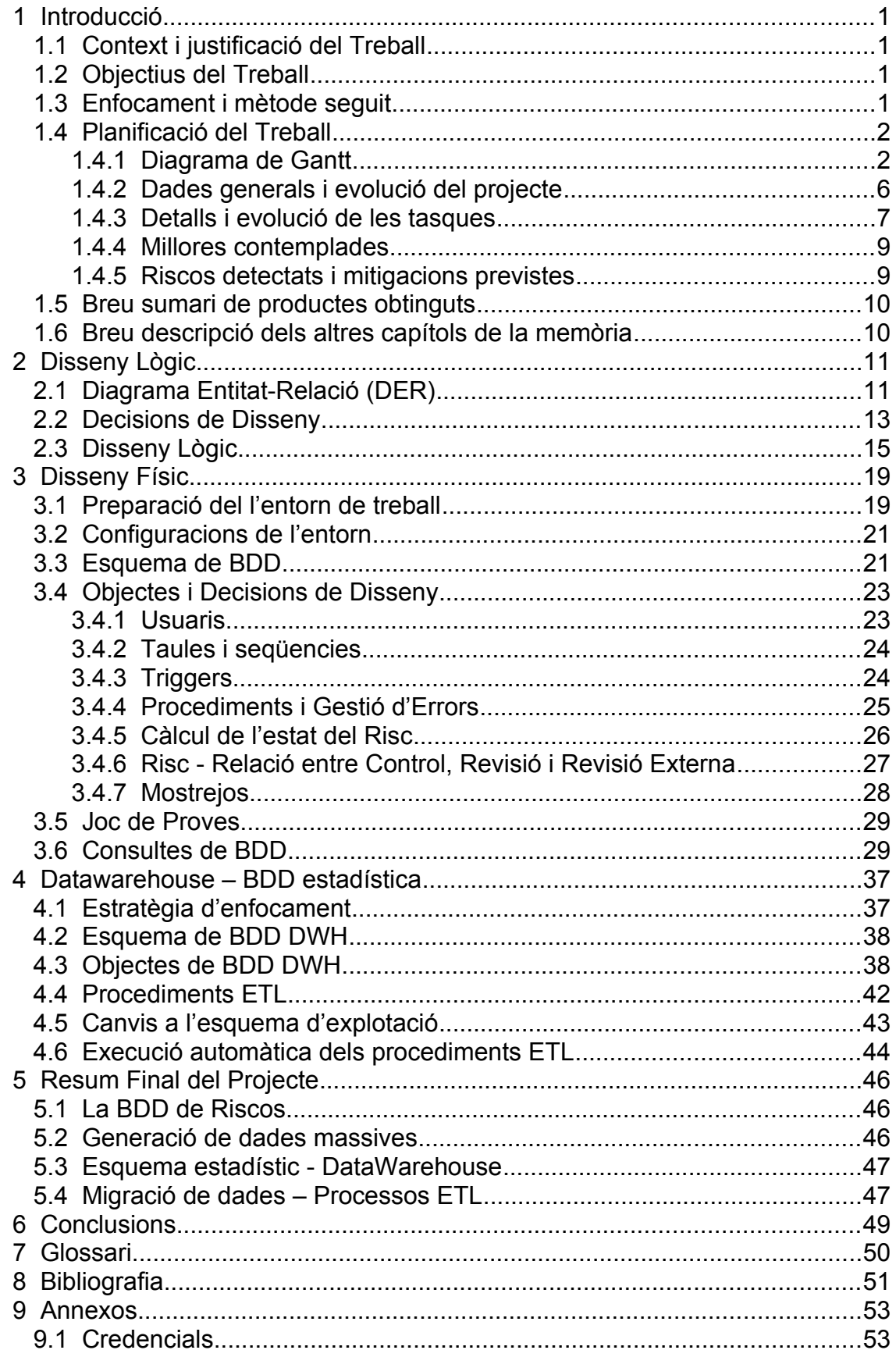

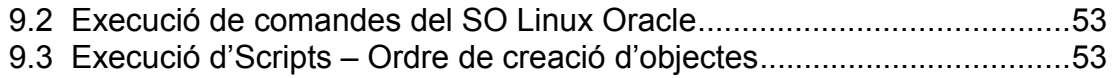

## **Llista de figures**

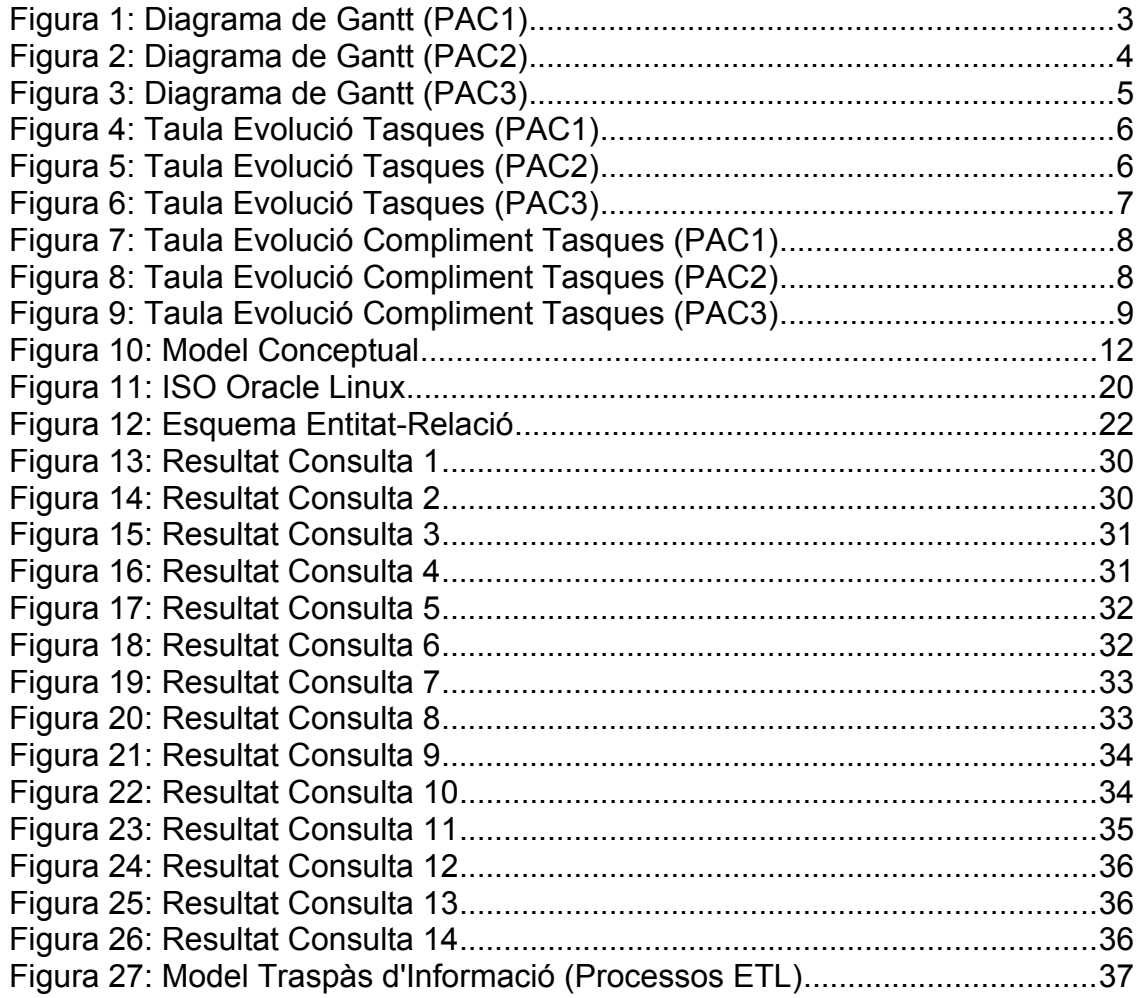

# <span id="page-7-3"></span>1 Introducció

#### 1.1 Context i justificació del Treball

<span id="page-7-2"></span>Aquest projecte dóna resposta a la necessitat que té una empresa, del sector financer, en gestionar el seus riscos.

La gestió de riscos en aquest tipus d'empresa no es un tema menor, la falta de gestió o una gestió poc diligent pot impactar directament en els seus resultats.

Actualment l'empresa gestiona els riscos de manera manual, sense utilitzar eines de suport informàtic; tot i que en el mercat existeixen solucions del tipus ERM (Enterprise Risk Management).

Tot i així, l'empresa ha decidit desenvolupar una solució a mida segons les seves necessitats actuals. Per tant, aquest projecte té com a finalitat el desenvolupament d'una Base de Dades Relacional que s'adapti als requeriments funcionals prèviament definits.

Aquesta BDD Relacional que s'obtindrà servirà com a suport de persistència per l'equip de construcció de software.

- <span id="page-7-1"></span> 1.2 Objectius del Treball
	- Definir una estructura de Base de Dades Relacional a partir dels requeriments funcionals, elaboració dels dissenys conceptual, lògic i físic.
	- Scripts de creació dels objectes de BDD: taules, vistes, seqüencies, restriccions, procediments, disparadors, etc...
	- Joc de proves que doni compliment als requeriments funcionals.
	- Definició d'un esquema de BDD DataWarehouse per consultes.
	- Elaboració d'automatismes que generin i actualizin dades al repositori estadistic (DataWarehouse).
	- Elaboració de la documentació tècnica.
- 1.3 Enfocament i mètode seguit

<span id="page-7-0"></span>Una vegada dissenyat el model conceptual i lògic, es donarà pas a l'etapa de creació dels scripts de la BDD; tots els scripts es realitzaran de manera manual. Els scripts contindran tant sentencies DDL com sentencies DML:

- Creació de l'esquema, amb els Tablespaces i permisos adequats.
- Objectes d'estructura de BDD: seqüencies, taules, restriccions, vistes.

• Procediments, disparadors i funcions, que donin suport a la necessitat ABM definida als requeriments.

Quan la BDD estigui operativa, s'entrarà en l'etapa de creació del joc de proves complert que asseguri el compliment dels requeriments. En aquesta etapa també es crearan els scripts que nodriran de dades la BDD.

Després entraren en la fase de definició de les selects definides als requeriments. Una vegada tinguem clar com es realitza l'extracció de les dades entrarem en la definició de l'estratègia de l'automatisme a utilitzar per emmagatzemar les dades a la nostra BDD Datawarehouse:

- ETL (Extract Transform Load), aquest mecanisme possiblement sigui el més estès, es tracta de recol·lectar la informació que ens interessa i transformar-la per finalment enregistrar-la a la nostra BDD Datawarehouse en el format definit.
- ELT (Extract Load Transform), molt semblant a l'anterior, però les dades entren en cru a la nostra BDD Datawarehouse per finalment transforma-la allà dins, normalment s'utilitzen Vistes Materialitzades.

L'estratègia que utilitzarem serà ETL, mitjançant triggers i procediments de BDD.

1.4 Planificació del Treball

<span id="page-8-1"></span>A continuació es mostra algunes informacions rellevants sobre la planificació

<span id="page-8-0"></span>1.4.1 Diagrama de Gantt

A la part esquerra podem veure les tasques i subtasques, a la part dreta el diagrama de Grantt temporal.

Es presenta l'evolució del diagrama de Gantt segons les 3 entregues planificades (PAC1, PAC2 i PAC3).

#### Estat Diagrama de Gantt – PAC1

<span id="page-9-0"></span>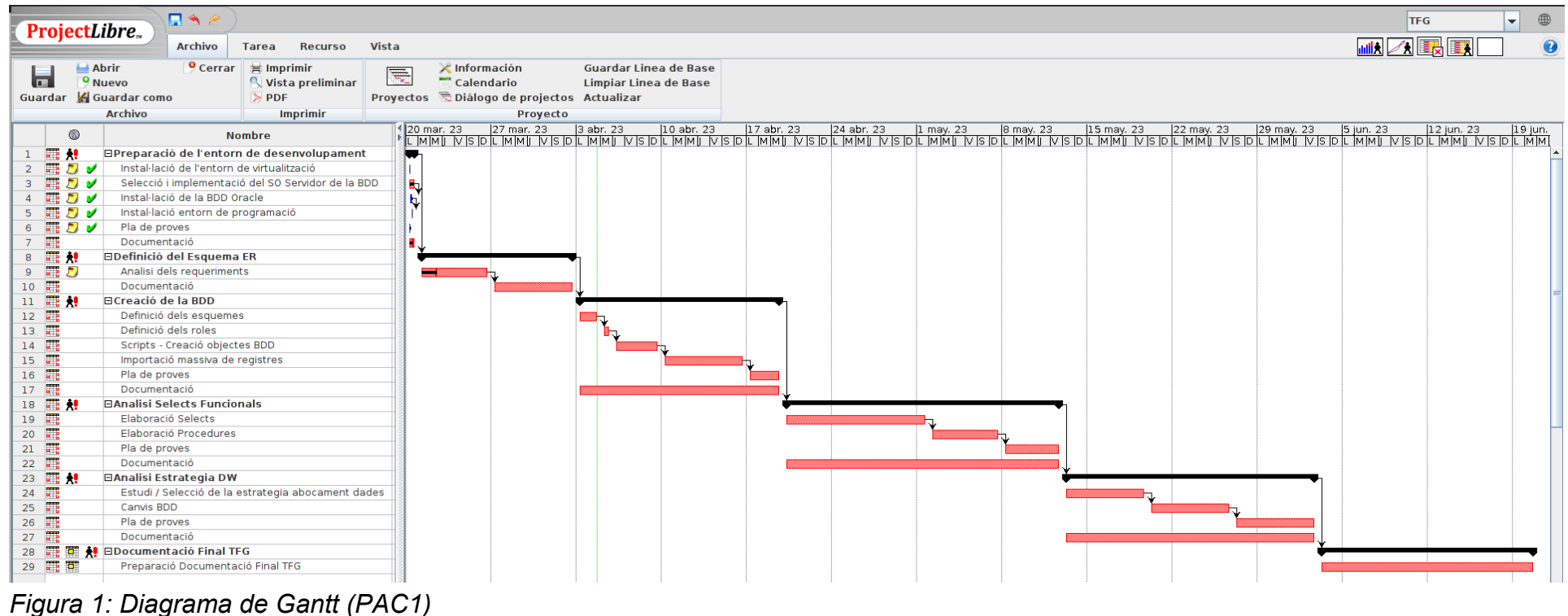

## Estat Diagrama de Gantt – PAC2

| ProjectLibre.                     | $\nabla \cdot \vec{r}$                             |                    |                      |                                    |                                          |                | <b>TFG</b><br>$\blacktriangledown$                              | $\oplus$                |
|-----------------------------------|----------------------------------------------------|--------------------|----------------------|------------------------------------|------------------------------------------|----------------|-----------------------------------------------------------------|-------------------------|
|                                   | <b>Archivo</b><br>Recurso<br><b>Tarea</b>          | Vista              |                      |                                    |                                          |                | <b>MIX ATA</b> IL                                               |                         |
| <b>Pe</b> Red                     | <b>Ex RBS</b>                                      | <b>E</b> Proyectos | <b>MA</b> Histograma |                                    | Uso de recurso                           | Sin filtro     | $\vert \mathbf{v} \vert$                                        |                         |
| $\overline{\mathbf{r}}$<br>as WBS | $\Box$<br>Uso de recurso III Informe               |                    | <b>A</b> Graficos    |                                    | $\Box$ No subventana                     |                | $\left  \textsf{Sin}\right.$ ordenamie $\left  \right. \right.$ |                         |
| Gantt <b>R</b> Uso de tarea       | <b>Recursos</b>                                    |                    | 國 Uso de tarea       |                                    |                                          | <b>Ninguno</b> | $\overline{\phantom{0}}$                                        |                         |
| <b>Task views</b>                 | <b>Resource views</b>                              | <b>Other views</b> |                      | <b>Sub-views</b>                   |                                          |                | <b>Filters</b>                                                  |                         |
| $^{\circ}$                        | <b>Nombre</b>                                      |                    | <b>Duracion</b>      | Inicio                             |                                          |                |                                                                 |                         |
| $1 - \frac{1}{2}$<br>ø            | <b>⊟Preparació de l'entorn de desenvolupament</b>  |                    |                      |                                    | 1,375 days? 19/3/23 14:00 20/3/23 17:00  |                |                                                                 |                         |
| $2 \oplus U$                      | Instal·lació de l'entorn de virtualització         |                    |                      |                                    | 0,125 days? 19/3/23 14:00 19/3/23 15:00  |                |                                                                 |                         |
| 電り<br>3                           | Selecció i implementació del SO Servidor de la BDD |                    |                      |                                    | 1 day? 20/3/23 8:00 20/3/23 17:00        |                |                                                                 |                         |
| 覇 身 ジ                             | Instal·lació de la BDD Oracle                      |                    |                      |                                    | 0,25 days? 20/3/23 10:00 20/3/23 13:00 3 |                |                                                                 |                         |
| - - 20 プ                          | Instal·lació entorn de programació                 |                    |                      |                                    | 0,125 days? 20/3/23 12:00 20/3/23 14:00  |                |                                                                 |                         |
| 6 - 四 ツ ソ                         | Pla de proves                                      |                    |                      | 0,25 days? 20/3/23 8:00            | 20/3/23 10:00                            |                |                                                                 |                         |
| $7\sqrt{2}$                       | Documentació                                       |                    |                      | 1 day 20/3/23 8:00                 | 20/3/23 17:00                            |                |                                                                 |                         |
| $8 \frac{1}{2}$<br>v.             | <b>⊟Definició del Esquema ER</b>                   |                    |                      | 13 days? 21/3/23 8:00 2/4/23 17:00 |                                          |                |                                                                 |                         |
| 9 9                               | Analisi dels requeriments                          |                    |                      |                                    | 6 days? 21/3/23 8:00 26/3/23 17:00       |                |                                                                 |                         |
| $10$ $\frac{1}{2}$ $\frac{1}{2}$  | Documentació                                       |                    |                      | 7 days? 27/3/23 8:00               | 2/4/23 17:00                             | $\overline{9}$ |                                                                 |                         |
| $11$ $\blacksquare$ $\vee$        | <b>⊟Creació de la BDD</b>                          |                    |                      | 17 days? 3/4/23 8:00               | 19/4/23 17:00 8                          |                |                                                                 |                         |
| $12 \frac{12}{16}$<br>ø           | Definició de l'esquema de BBDD                     |                    |                      | 2 days? 3/4/23 8:00                | 4/4/23 17:00                             |                |                                                                 |                         |
| 13 $\frac{1}{2}$                  | Definició del roles de BBDD                        |                    |                      | 1 day? 5/4/23 8:00                 | 5/4/23 17:00                             | 12             |                                                                 |                         |
| 14 $\frac{1}{2}$                  | Scripts - Creació objectes BDD                     |                    |                      | 4 days? 6/4/23 8:00                | 9/4/23 17:00                             | 13             |                                                                 |                         |
| 15<br>ad.                         | Importació massiva de registres                    |                    |                      | 7 days? 10/4/23 8:00               | 16/4/23 17:00 14                         |                |                                                                 |                         |
| $16$ $\frac{1}{2}$<br>ø           | Pla de proves                                      |                    |                      | 3 days? 17/4/23 8:00               | 19/4/23 17:00 15                         |                |                                                                 |                         |
| 17<br>ø                           | Documentació                                       |                    |                      | 17 days? 3/4/23 8:00               | 19/4/23 17:00                            |                |                                                                 |                         |
| 霷<br>18                           | <b>EAnalisi Selects Funcionals</b>                 |                    |                      |                                    | 23 days? 20/4/23 8:00 12/5/23 17:00 11   |                |                                                                 |                         |
| <b>FR</b><br>19                   | Elaboració Selects                                 |                    |                      | 12 days? 20/4/23 8:00              | 1/5/23 17:00                             |                |                                                                 |                         |
| 庸<br>20                           | Elaboració Procedures                              |                    |                      | 6 days? 2/5/23 8:00                | 7/5/23 17:00                             | 19             |                                                                 |                         |
| 電<br>21                           | Pla de proves                                      |                    |                      | 5 days 8/5/23 8:00                 | 12/5/23 17:00 20                         |                |                                                                 |                         |
| 電<br>22                           | Documentació                                       |                    |                      | 23 days 20/4/23 8:00               | 12/5/23 17:00                            |                |                                                                 |                         |
| 電<br>23                           | <b>EAnalisi Estrategia DW</b>                      |                    |                      | 21 days? 13/5/23 8:00              | 2/6/23 17:00                             | 18             |                                                                 |                         |
| 需<br>24                           | Estudi / Selecció de la estrategia abocament dades |                    |                      | 7 days? 13/5/23 8:00               | 19/5/23 17:00                            |                |                                                                 |                         |
| 龗<br>25                           | Definició de l'esquema DW                          |                    |                      | 1 day? 20/5/23 8:00                | 20/5/23 17:00 24                         |                |                                                                 |                         |
| 再<br>26                           | Definició de roles de BBDD                         |                    |                      | 1 day? 20/5/23 8:00                | 20/5/23 17:00 24                         |                |                                                                 |                         |
| 電<br>27                           | Scripts - Creació objectes BBDD                    |                    |                      | 3 days? 20/5/23 8:00               | 22/5/23 17:00 24                         |                |                                                                 |                         |
| 電<br>28                           | Pla de proves                                      |                    |                      | 7 days 23/5/23 8:00                | 29/5/23 17:00 27                         |                |                                                                 |                         |
| 庸<br>29                           | Documentació                                       |                    |                      | 21 days? 13/5/23 8:00              | 2/6/23 17:00                             |                |                                                                 |                         |
| 30 羅爾                             | <b>⊟Documentació Final TFG</b>                     |                    |                      | 18 days 3/6/23 8:00                | 20/6/23 17:00 23                         |                |                                                                 |                         |
| ा क<br>31                         | Preparació Documentació Final TFG                  |                    |                      | 18 days 3/6/23 8:00                | 20/6/23 17:00                            |                |                                                                 |                         |
|                                   |                                                    |                    |                      |                                    |                                          |                |                                                                 |                         |
| $\blacksquare$                    | <b>THE</b>                                         |                    |                      |                                    |                                          |                | ाज अवा                                                          | $\overline{\mathbf{F}}$ |

<span id="page-10-0"></span>*Figura 2: Diagrama de Gantt (PAC2)*

# Estat Diagrama de Gantt – PAC3

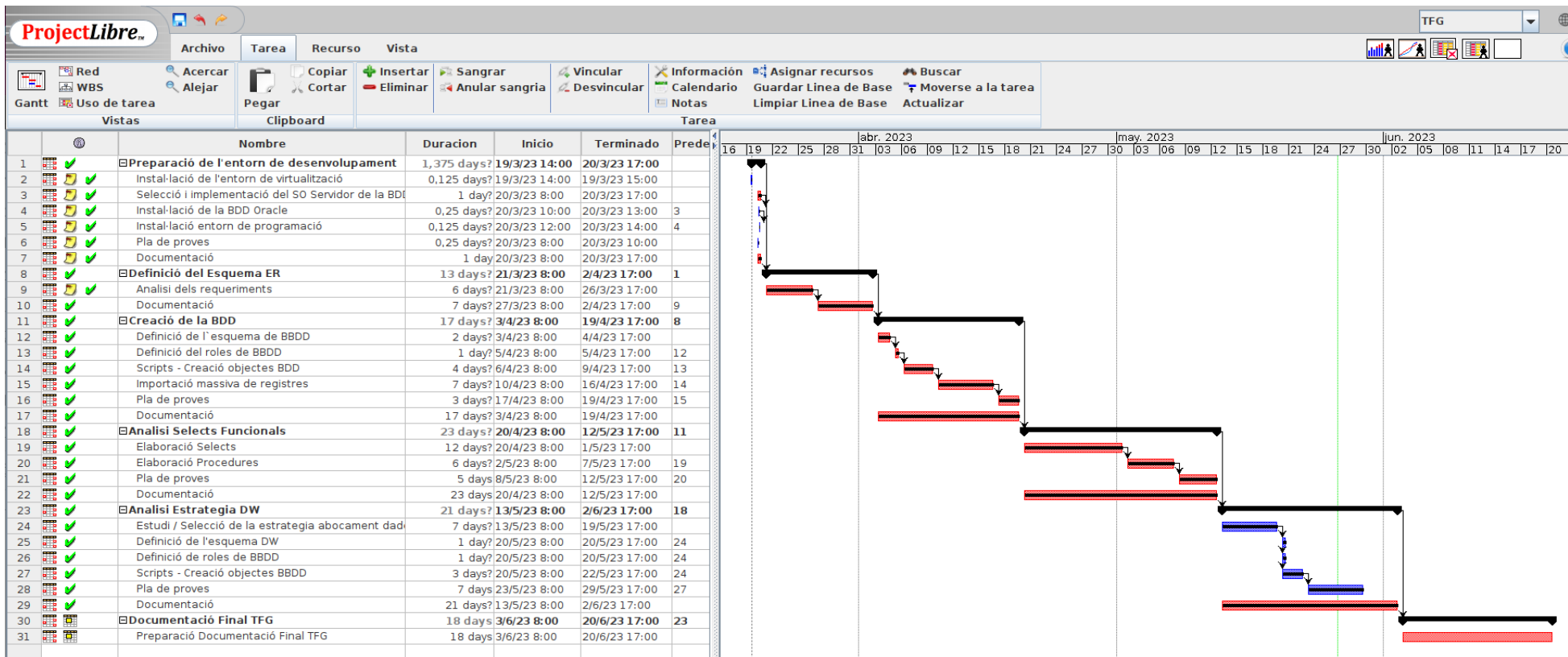

# <span id="page-11-0"></span>*Figura 3: Diagrama de Gantt (PAC3)*

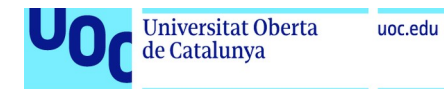

#### <span id="page-12-0"></span>1.4.2 Dades generals i evolució del projecte

A la primera taula estan indicades les dates principals del projecte: inici i final previst. La segona taula mostra la planificació en dies, els dies que resten per la finalització i el % de compliment. I, finalment, a la tercera taula es mostra la informació en hores de dedicació, planificades i consumides.

Es presenta l'evolució segons les 3 entregues planificades (PAC1, PAC2 i PAC3).

Evolució – PAC1

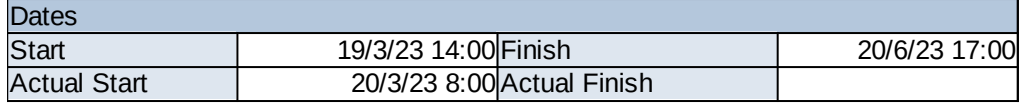

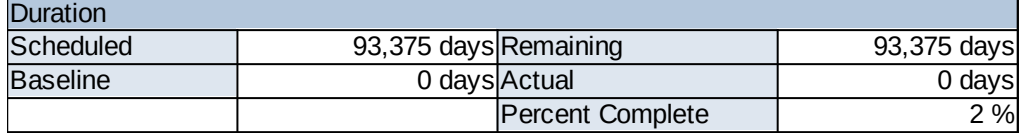

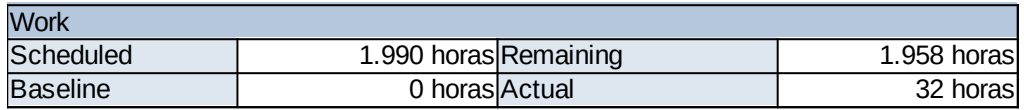

<span id="page-12-2"></span>*Figura 4: Taula Evolució Tasques (PAC1)*

#### Evolució – PAC2

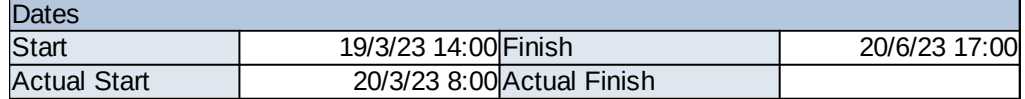

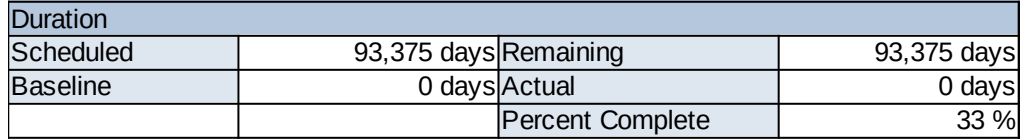

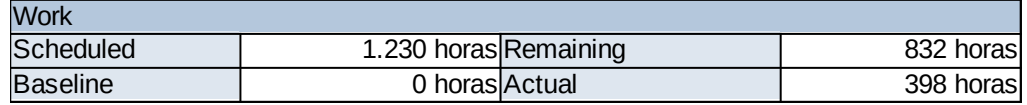

<span id="page-12-1"></span>*Figura 5: Taula Evolució Tasques (PAC2)*

Evolució – PAC3

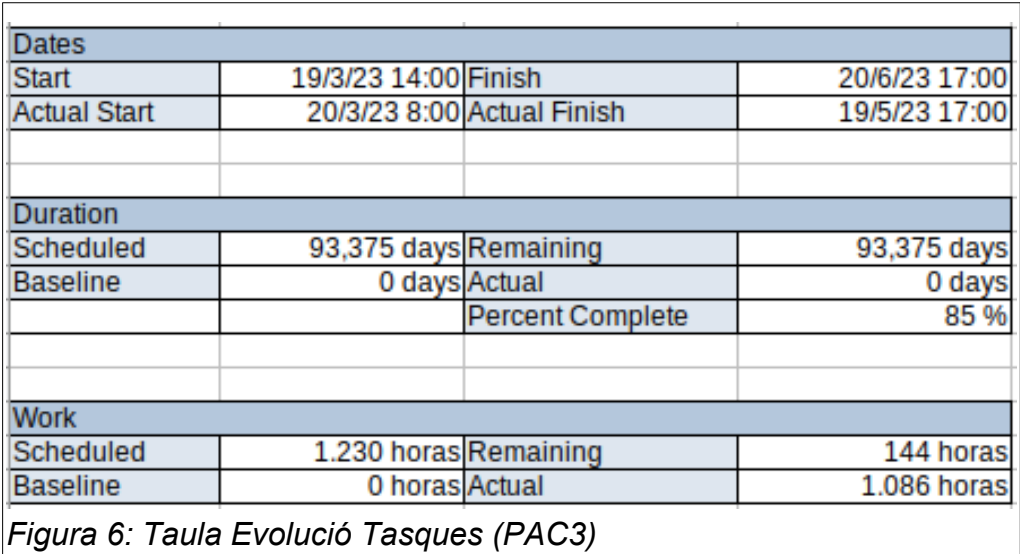

#### <span id="page-13-1"></span><span id="page-13-0"></span>1.4.3 Detalls i evolució de les tasques

Les files marcades de color verd fosc indiquen que estan finalitzades, les de color verd suau indiquen que està inicialitzada.

A la taula podem veure les tasques amb els dies previstos de dedicació, les dates inicial i final, el % complet i les dependències entre tasques (columna predecessors).

Es presenta l'evolució de compliment de les tasques segons les 3 entregues planificades (PAC1, PAC2 i PAC3).

Evolució compliment tasques – PAC1

| <b>Task Information</b>                     |             |               |               |            |                      |           |
|---------------------------------------------|-------------|---------------|---------------|------------|----------------------|-----------|
| <b>ID</b> Nombre                            | Duracion    | Iniciol       | Terminadol    | Completo % | Predecesores Recurso |           |
| 1 Preparació de l'entorn de desenvolupament | 1,375 days? | 19/3/23 14:00 | 20/3/23 17:00 | 67 %       |                      | lqnasi    |
| 2Instal·lació de l'entorn de virtualització | 0,125 days? | 19/3/23 14:00 | 19/3/23 15:00 | 100 %      |                      |           |
| 3Selecció i implementació del SO de la BBDD | 1 day?      | 20/3/23 8:00  | 20/3/23 17:00 | 100 %      |                      |           |
| 4 Instal·lació de la BDD Oracle             | 0,25 days?  | 20/3/23 10:00 | 20/3/23 13:00 | 100 %      | 3                    |           |
| 5 Instal·lació entorn de programació        | 0,125 days? | 20/3/23 12:00 | 20/3/23 14:00 | 100 %      |                      |           |
| 6Pla de proves                              | 0,25 days?  | 20/3/23 8:00  | 20/3/23 10:00 | 100 %      |                      |           |
| 7Documentació                               | 1 day?      | 20/3/23 8:00  | 20/3/23 17:00 | 75 %       |                      |           |
| 8 Definició del Esquema ER                  | 13 days?    | 21/3/23 8:00  | 2/4/23 17:00  | 6 %        |                      | 1 Ignasi  |
| 9 Analisi dels requeriments                 | 6 days?     | 21/3/23 8:00  | 26/3/23 17:00 | 25 %       |                      |           |
| 10 Documentació                             | 7 days?     | 27/3/23 8:00  | 2/4/23 17:00  | 0%         | $\overline{9}$       |           |
| 11 Creació de la BDD                        | 17 days?    | 3/4/23 8:00   | 19/4/23 17:00 | 0%         |                      | 8 Ignasi  |
| 12 Definició dels esquemes                  | 2 days?     | 3/4/23 8:00   | 4/4/23 17:00  | 0%         |                      |           |
| 13 Definició dels roles                     | 1 day?      | 5/4/23 8:00   | 5/4/23 17:00  | 0%         | 12                   |           |
| 14 Scripts - Creació objectes BDD           | 4 days?     | 6/4/23 8:00   | 9/4/23 17:00  | 0%         | 13                   |           |
| 15 Importació massiva de registres          | 7 days?     | 10/4/23 8:00  | 16/4/23 17:00 | 0%         | 14                   |           |
| 16 Pla de proves                            | 3 days?     | 17/4/23 8:00  | 19/4/23 17:00 | 0%         | 15                   |           |
| 17 Documentació                             | 17 days?    | 3/4/238:00    | 19/4/23 17:00 | 0%         |                      |           |
| 18 Analisi Selects Funcionals               | 23 days?    | 20/4/23 8:00  | 12/5/23 17:00 | 0%         |                      | 11 Ignasi |
| 19 Elaboració Selects                       | 12 days?    | 20/4/23 8:00  | 1/5/23 17:00  | 0%         |                      |           |
| 20 Elaboració Procedures                    | 6 days?     | 2/5/23 8:00   | 7/5/23 17:00  | 0%         | 19                   |           |
| 21 Pla de proves                            | 5 days      | 8/5/23 8:00   | 12/5/23 17:00 | 0%         | 20                   |           |
| 22 Documentació                             | 23 days     | 20/4/23 8:00  | 12/5/23 17:00 | 0%         |                      |           |
| 23 Analisi Estrategia DW                    | 21 days?    | 13/5/23 8:00  | 2/6/23 17:00  | 0%         |                      | 18 Ignasi |
| 24 Estudi / Selecció de la estrategia       | 7 days?     | 13/5/23 8:00  | 19/5/23 17:00 | 0%         |                      |           |
| 25 Canvis BDD                               | 7 days?     | 20/5/23 8:00  | 26/5/23 17:00 | 0%         | 24                   |           |
| 26 Pla de proves                            | 7 days      | 27/5/23 8:00  | 2/6/23 17:00  | 0%         | 25                   |           |
| 27 Documentació                             | 21 days?    | 13/5/23 8:00  | 2/6/23 17:00  | 0%         |                      |           |
| 28 Documentació Final TFG                   | 18 days     | 3/6/23 8:00   | 20/6/23 17:00 | 0%         |                      | 23 Ignasi |
| 29 Preparació Documentació Final            | 18 days     | 3/6/23 8:00   | 20/6/23 17:00 | 0%         |                      |           |

<span id="page-14-1"></span>*Figura 7: Taula Evolució Compliment Tasques (PAC1)*

Evolució compliment tasques – PAC2

| <b>Task Information</b>                     |               |               |               |            |                      |  |
|---------------------------------------------|---------------|---------------|---------------|------------|----------------------|--|
| ID Nombre                                   | Duracion      | Inicio        | Terminado     | Completo % | Predecesores Recurso |  |
| 1 Preparació de l'entorn de desenvolupament | 1,375 days?   | 19/3/23 14:00 | 20/3/23 17:00 | 100 %      | lqnasi               |  |
| 2 Instal·lació de l'entorn de               | $0,125$ days? | 19/3/23 14:00 | 19/3/23 15:00 | 100 %      |                      |  |
| 3Selecció i implementació del SO            | 1 day?        | 20/3/23 8:00  | 20/3/23 17:00 | 100 %      |                      |  |
| 4 Instal·lació de la BDD Oracle             | 0,25 days?    | 20/3/23 10:00 | 20/3/23 13:00 | 100 %      | 3                    |  |
| 5 Instal·lació entorn de                    | 0,125 days?   | 20/3/23 12:00 | 20/3/23 14:00 | 100 %      | 4                    |  |
| 6Pla de proves                              | 0,25 days?    | 20/3/23 8:00  | 20/3/23 10:00 | 100 %      |                      |  |
| 7Documentació                               | 1 day         | 20/3/23 8:00  | 20/3/23 17:00 | 100 %      |                      |  |
| 8 Definició del Esquema ER                  | 13 days?      | 21/3/23 8:00  | 2/4/23 17:00  | 100 %      | 1 lgnasi             |  |
| 9 Analisi dels requeriments                 | 6 days?       | 21/3/23 8:00  | 26/3/23 17:00 | 100 %      |                      |  |
| 10Documentació                              | 7 days?       | 27/3/23 8:00  | 2/4/23 17:00  | 100 %      | 9                    |  |
| 11 Creació de la BDD                        | 17 days?      | 3/4/23 8:00   | 19/4/23 17:00 | 100 %      | 8 Ignasi             |  |
| 12 Definició de l'esquema de BBDD           | 2 days?       | 3/4/23 8:00   | 4/4/23 17:00  | 100 %      |                      |  |
| 13 Definició del roles de BBDD              | $1$ day?      | 5/4/23 8:00   | 5/4/23 17:00  | 100 %      | 12                   |  |
| 14 Scripts - Creació objectes BDD           | 4 days?       | 6/4/23 8:00   | 9/4/23 17:00  | 100 %      | 13                   |  |
| 15 Importació massiva de registres          | 7 days?       | 10/4/23 8:00  | 16/4/23 17:00 | 100 %      | 14                   |  |
| 16 Pla de proves                            | 3 days?       | 17/4/23 8:00  | 19/4/23 17:00 | 100 %      | 15                   |  |
| 17 Documentació                             | 17 days?      | 3/4/23 8:00   | 19/4/23 17:00 | 100 %      |                      |  |
| 18 Analisi Selects Funcionals               | 23 days?      | 20/4/23 8:00  | 12/5/23 17:00 | 0%         | 11 Ignasi            |  |
| 19 Elaboració Selects                       | 12 days?      | 20/4/23 8:00  | 1/5/23 17:00  | 0%         |                      |  |
| 20 Elaboració Procedures                    | 6 days?       | 2/5/23 8:00   | 7/5/23 17:00  | 0%         | 19                   |  |
| 21 Pla de proves                            | 5 days        | 8/5/23 8:00   | 12/5/23 17:00 | 0%         | 20                   |  |
| 22 Documentació                             | 23 days       | 20/4/23 8:00  | 12/5/23 17:00 | 0%         |                      |  |
| 23 Analisi Estrategia DW                    | 21 days?      | 13/5/23 8:00  | 2/6/23 17:00  | 0%         | 18 Ignasi            |  |
| 24 Estudi / Selecció de la estrategia       | 7 days?       | 13/5/23 8:00  | 19/5/23 17:00 | 0%         |                      |  |
| 25 Definició de l'esquema DW                | 1 day?        | 20/5/23 8:00  | 20/5/23 17:00 | 0%         | 24                   |  |
| 26 Definició de roles de BBDD               | 1 day?        | 20/5/23 8:00  | 20/5/23 17:00 | 0%         | 24                   |  |
| 27 Scripts - Creació objectes BBDD          | 3 days?       | 20/5/23 8:00  | 22/5/23 17:00 | 0%         | 24                   |  |
| 28 Pla de proves                            | 7 days        | 23/5/23 8:00  | 29/5/23 17:00 | 0%         | 27                   |  |
| 29 Documentació                             | 21 days?      | 13/5/23 8:00  | 2/6/23 17:00  | 0%         |                      |  |
| 30 Documentació Final TFG                   | 18 days       | 3/6/23 8:00   | 20/6/23 17:00 | 0%         | 23 Ignasi            |  |
| 31 Preparació Documentació Final            | 18 days       | 3/6/23 8:00   | 20/6/23 17:00 | 0%         |                      |  |

<span id="page-14-0"></span>*Figura 8: Taula Evolució Compliment Tasques (PAC2)*

### Evolució compliment tasques – PAC3

|                                       |          | <b>Task Information</b>               |                                         |       |                                 |  |
|---------------------------------------|----------|---------------------------------------|-----------------------------------------|-------|---------------------------------|--|
| <b>ID</b> Nombre                      | Duracion | <b>Inicio</b>                         | Terminado                               |       | Completo % Predecesores Nombres |  |
| 1 Preparació de l'entorn de           |          |                                       | 1,375 days? 19/3/23 14:00 20/3/23 17:00 | 100 % |                                 |  |
| 2 Instal·lació de l'entorn de         |          |                                       | 0,125 days? 19/3/23 14:00 19/3/23 15:00 | 100 % |                                 |  |
| 3 Selecció i implementació del SO     |          |                                       | 1 day? 20/3/23 8:00 20/3/23 17:00       | 100 % |                                 |  |
| 4 Instal·lació de la BDD Oracle       |          |                                       | 0,25 days? 20/3/23 10:00 20/3/23 13:00  | 100 % | 3                               |  |
| 5 Instal·lació entorn de              |          |                                       | 0,125 days? 20/3/23 12:00 20/3/23 14:00 | 100 % | 4                               |  |
| 6 Pla de proves                       |          | 0.25 days? 20/3/23 8:00 20/3/23 10:00 |                                         | 100 % |                                 |  |
| 7 Documentació                        |          | 1 day 20/3/23 8:00 20/3/23 17:00      |                                         | 100 % |                                 |  |
| 8 Definició del Esquema ER            |          | 13 days? 21/3/23 8:00                 | 2/4/23 17:00                            | 100 % |                                 |  |
| 9 Analisi dels requeriments           | 6 days?  |                                       | 21/3/23 8:00 26/3/23 17:00              | 100 % |                                 |  |
| 10 Documentació                       | 7 days?  | 27/3/23 8:00                          | 2/4/23 17:00                            | 100 % | 9                               |  |
| 11 Creació de la BDD                  | 17 days? | 3/4/23 8:00                           | 19/4/23 17:00                           | 100 % | 8                               |  |
| 12 Definició de l'esquema de BBDD     | 2 days?  | 3/4/23 8:00                           | 4/4/23 17:00                            | 100 % |                                 |  |
| 13 Definició del roles de BBDD        | 1 day?   |                                       | 5/4/23 8:00 5/4/23 17:00                | 100 % | 12                              |  |
| 14 Scripts - Creació objectes BDD     | 4 days?  | 6/4/23 8:00                           | 9/4/23 17:00                            | 100 % | 13                              |  |
| 15 Importació massiva de registres    | 7 days?  |                                       | 10/4/23 8:00 16/4/23 17:00              | 100 % | 14                              |  |
| 16 Pla de proves                      | 3 days?  |                                       | 17/4/23 8:00 19/4/23 17:00              | 100 % | 15                              |  |
| 17 Documentació                       | 17 days? |                                       | 3/4/23 8:00 19/4/23 17:00               | 100 % |                                 |  |
| 18 Analisi Selects Funcionals         | 23 days? | 20/4/23 8:00                          | 12/5/23 17:00                           | 100 % | 11                              |  |
| 19 Elaboració Selects                 | 12 days? | 20/4/23 8:00                          | 1/5/23 17:00                            | 100 % |                                 |  |
| 20 Elaboració Procedures              | 6 days?  | 2/5/23 8:00                           | 7/5/23 17:00                            | 100 % | 19                              |  |
| 21 Pla de proves                      | 5 days   |                                       | 8/5/23 8:00 12/5/23 17:00               | 100 % | 20                              |  |
| 22 Documentació                       | 23 days  |                                       | 20/4/23 8:00 12/5/23 17:00              | 100 % |                                 |  |
| 23 Analisi Estrategia DW              | 21 days? | 13/5/23 8:00                          | 2/6/23 17:00                            | 100 % | 18                              |  |
| 24 Estudi / Selecció de la estrategia | 7 days?  |                                       | 13/5/23 8:00 19/5/23 17:00              | 100 % |                                 |  |
| 25 Definició de l'esquema DW          | 1 day?   |                                       | 20/5/23 8:00 20/5/23 17:00              | 100 % | 24                              |  |
| 26 Definició de roles de BBDD         | 1 day?   |                                       | 20/5/23 8:00 20/5/23 17:00              | 100 % | 24                              |  |
| 27 Scripts - Creació objectes BBDD    | 3 days?  |                                       | 20/5/23 8:00 22/5/23 17:00              | 100 % | 24                              |  |
| 28 Pla de proves                      | 7 days   |                                       | 23/5/23 8:00 29/5/23 17:00              | 100 % | 27                              |  |
| 29 Documentació                       | 21 days? | 13/5/23 8:00                          | 2/6/23 17:00                            | 100 % |                                 |  |
| 30 Documentació Final TFG             | 18 days  | 3/6/23 8:00                           | 20/6/23 17:00                           |       | 23                              |  |
| 31 Preparació Documentació Final      | 18 days  | 3/6/23 8:00                           | 20/6/23 17:00                           |       |                                 |  |

<span id="page-15-2"></span>*Figura 9: Taula Evolució Compliment Tasques (PAC3)*

#### <span id="page-15-1"></span>1.4.4 Millores contemplades

Per donar resposta a la petició de proposta de millores, sempre que sigui possible, i tenint en compte la data de finalització, es proposa el següent:

- • **Emmagatzematge de fitxers**, possibilitat de poder emmagatzemar documents dins la BDD, serà una utilitat perquè les empreses auditores externes puguin adjuntar un document PDF/WORD al resultat de les seves revisions.
- • **Emmagatzematge d'informació en format JSON**. A l'esquema de BDD que es creara per DataWarehouse, s'estudiarà la manera de poder emmagatzemar cert tipus d'informació en aquest format. S'aprofitaran els mecanismes que ofereix el SGBD Oracle per aquest propòsit. D'aquesta manera es donarà resposta a altres aplicacions externes que puguin integrar-se i mostrin la informació en objectes gràfics.
- <span id="page-15-0"></span>1.4.5 Riscos detectats i mitigacions previstes

A continuació es mostra una taula de riscos detectats i les seves mitigacions.

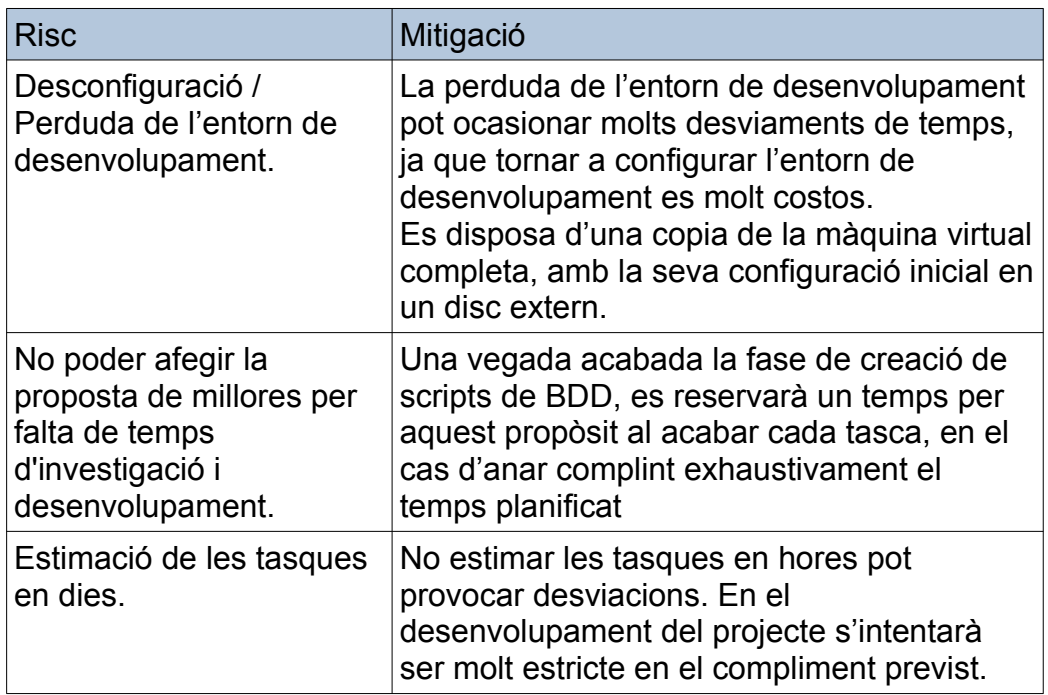

#### <span id="page-16-1"></span>1.5 Breu sumari de productes obtinguts

- Disseny conceptual, lògic i físic de la BDD.
- Scripts de creació de la BDD, tant l'esquema funcional com l'esquema Datawarehouse.
- Scripts d'inserció massiva de dades.
- Joc de proves complert.
- Elaboració de consultes més rellevants.
- Documentació tècnica.
- <span id="page-16-0"></span> 1.6 Breu descripció dels altres capítols de la memòria
	- • **Disseny Lògic**, creació del model a partir dels requeriments.
	- • **Disseny Físic**, creació física del model per al SGBD Oracle.
	- **DWH BDD estadística**, la BDD de recopilació de estadística de dades.
	- • **Resum Final del Projecte**, resum dels punts més rellevants del projecte, les decisions preses justificades, les possibles alternatives amb els productes obtinguts.
	- • **Conclusions**, conclusions i lliçons apreses.

# <span id="page-17-1"></span>2 Disseny Lògic

### 2.1 Diagrama Entitat-Relació (DER)

<span id="page-17-0"></span>A partir dels requeriments, s'ha dissenyat aquest Diagrama Entitat-Relació, aquest diagrama s'ha realitzat amb l'ajuda del programari online *Visual Paradigm*, en la seva versió online. <https://online.visual-paradigm.com/es/>

<span id="page-18-0"></span>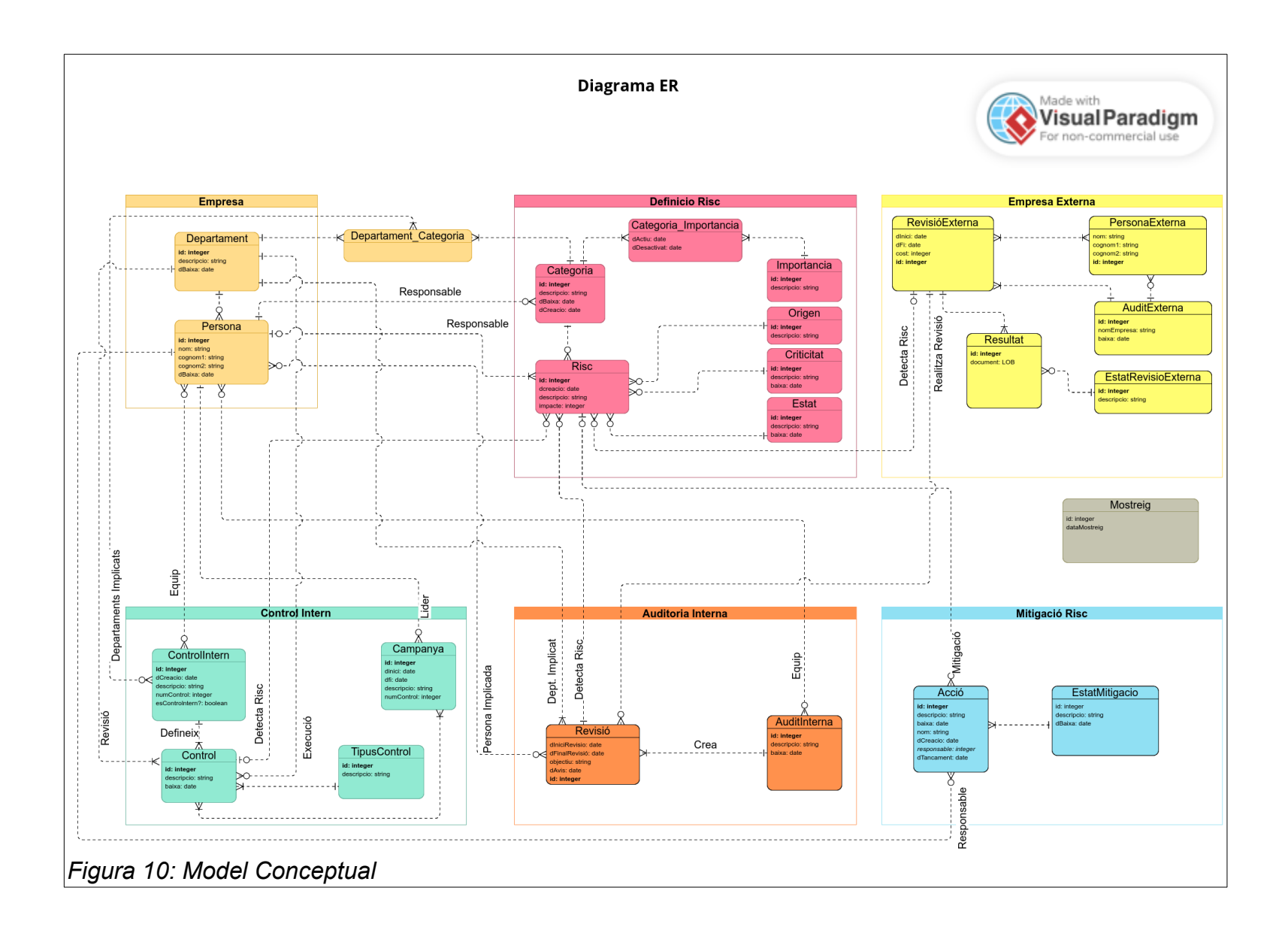

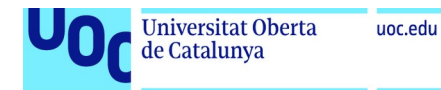

#### 2.2 Decisions de Disseny

<span id="page-19-0"></span>Segons els requeriments funcionals, s'ha dividit el DER en 6 subgrups:

Empresa: entitats relacionades amb l'empresa on es desplega l'aplicació i es detecten els riscos, en aquest cas seran els departaments i les persones.

Son entitats que juntes acumulen particularitats propies de la empresa on està desplegat el producte. En aquest cas: Persona, Departament i Departament Categoria.

• Definició Risc: entitats relacionades amb la definició dels riscos i les seves característiques. Les entitats que apareixen en aquest color formen part de la

definició d'un Risc i les seves característiques.

- Empresa Externa: entitats relacionades amb les auditories que realitzen empreses externes. Similar amb el grup anterior Empresa, però en aquest cas son particularitats de les empreses que realitzen auditories externes.
- Control Intern: entitats que pertanyen als controls interns per detectar i controlar la gestió dels riscos. Aquest grup d'entitats defineixen el model de dades que compon un punt de control intern per a la definició i seguiment dels riscos detectats.
- Auditoria Interna: entitats que formen part de l'auditoria interna que realitzen les empreses. Grup d'entitats relacionades per a la revisió dels riscos detectats en altres punts de control més inicials.
- Mitigació Risc: aquest grup conté les entitats que formen part de la mitigació dels riscos detectats.

Per a la gestió de les mitigacions i control de la evolució dels riscos prèviament detectats.

• Mostreig: seran les entitats i relacions dels mostrejos històrics, s'ha de poder recuperar en qualsevol moment l'estat de la BDD en un moment temporal tancat.

Per tant, les entitats Acció, Control, RevisioExterna, Revisio i Risc tindran una replica per emmagatzemar l'estat i l'històric de cada entitat.

A continuació s'enumeren les entitats i relacions més rellevants i la seva justificació:

- **Entitat** *Categoria\_Importancia*, es crea aquesta entitat per donar resposta a la necessitat de poder emmagatzemar el canvi d'importància d'una categoria. Aquesta entitat tindrà els atributs data activació i data desactivació.
- **Entitat** *Departament\_Categoria*, tot i que la relació n-m entre Departament i Categoria implícitament ja crea aquesta entitat,

degut a la importància d'aquesta entitat, s'ha considerat crear-la «gràficament» al diagrama.

- **Relació** *Departaments Implicats*, s'ha considerat que un *control intern* es relaciona sempre amb un únic departament, però únicament amb els departaments que tenen alguna categoria assignada: *Departament\_Categoria*
- **Entitat** *Risc*, es relaciona amb altres entitats de tipus catàleg (*Importància*, *Origen*, *Criticitat*, *Estat* i *Categoria*) per definir els seus atributs.
- **Entitat** *ControlIntern*, serà l'entitat que emmagatzema la creació dels controls interns dins l'empresa i, per tant, està relacionada amb:
	- L'entitat *Departament\_Categoria*, 1:n, on es defineix qui es el departament (únic) on s'inicia el punt de control de riscos.
	- L'entitat *Persona* per definir els equips de treball, es una relació n:m, i no existeix cap impediment (ja que no s'especifica als requeriments) perquè persones de qualsevol departament formi part de l'equip de control intern.
- **Entitat** *Control*, seran els control definits a partir d'un control intern (*ControlIntern*). D'aquesta entitat apareixen les següents relacions:
	- Relació *Detecta\_Risc*, que es relaciona amb l'entitat *Risc*, on es creen els riscos a partir del control intern.
	- Relació *Execució* i Relació *Revisió*, relacions amb l'entitat Departament, on s'emmagatzema quin departament executa i revisa (respectivament) el control definit.
- **Entitat** *Campanya*, per definir les campanyes amb els seus atributs, i relacionat amb:
	- Relació amb *Persona,* per definir el lider de la campanya.
	- Relacionat, amb cardinalitat n:m, amb l'entitat *Control*, per poder definir diferents campanyes per un mateix control i, al seu torn, que un control pugui pertanyer a diferents campanyes.
- Dins del subgrup «Control Intern», s'ha decidit crear l'**entitat** *TipusControl*, relacionat directament amb l'entitat *Control*, servirà per definir la tipologia d'un *Control*, per exemple: accés aplicacions, accés a un cert tipus d'informació, revisió de procediments, etc...
- **Entitat** *AuditInterna*, aquesta entitat te els seus propis atributs i també una relació (*Equip*) amb l'entitat *Persona* per definir l'equip d'auditoria interna. Al seu torn també està relacionada amb l'entitat *Revisió* amb una cardinalitat 1:n, així es poden definir les revisions oportunes.
- **Entitat** *Revisió*, amb varies relacions:
	- amb *Persona*, cardinalitat n:m, per definir les persones implicades en una revisió,
	- amb *Departament*, cardinalitat 1:n, per definir quin departament es l'implicat. Una revisió únicament implica a un departament.
- i, relacionat amb Risc, *cardinalitat* 1:n, per detectar nous riscos (si fos necessari).
- A nivell d'auditoria externa, es creen les següents entitats:
	- **Entitat** *AuditExterna*, per definir les empreses auditores externes.
	- **Entitat** *PersonaExterna*, per definir les persones de les empreses externes.
	- **Entitat** *RevisioExterna*, on es defineixen les revisions que realitzara l'empresa auditora externa. Aquesta entitat te una relació 1:n sobre l'entitat Revisió (interna), per poder registrar sobre quines revisions treballara l'empresa externa.
	- **Entitat** *Resultat*, on es registren els resultats de les revisions que realitzen les empreses auditores externes, aquesta entitat conté com atribut de tipus binari per emmagatzemar documents PDF/WORD i una relació *estatRevisio* per l'estat de la revisió (entitat *EstatRevisio:* satisfactori/insatisfactori)
- Per últim, l'**entitat** *Mostreig*, existeix per donar resposta al requeriment funcional d'enregistrar l'històric de l'estat de totes les entitats en el moment que es crea el mostreig. Per tant, quan es crea un mostreig també creen instancies (o registres) de les entitats principals (que no son catàlegs); per simplificar i facilitar la lectura del DER s'han obviat aquestes relacions.
- 2.3 Disseny Lògic

<span id="page-21-0"></span>En aquest apartat s'enumeren les entitats, relacions i atributs que apareixen després del disseny del model conceptual.

Segons normativa, la nomenclatura que s'utilitza es la següent:

Atribut: Clau primaria Atribut: Clau forana **Atribut**: valor que pot ser NULL

Donat l'elevat nombre d'entitats i relacions, per facilitar la lectura, seguirem utilitzant els colors del disseny conceptual per agrupar els objectes resultants.

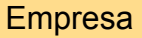

Departament (id, descripcio, **dBaixa**)

Persona (id, nom, cognom1, **cognom2**, **dBaixa, idDepartament**) on idDepartament referencia Departament(id)

Departament Categoria (idDepartament, idCategoria) on idDepartament referencia Departament(id) on idCategoria referencia Categoria(id)

Definició Risc

Origen (id, descripcio)

Criticitat (id, descripcio, **dBaixa**)

Estat (id, descripcio, **dBaixa**)

Categoria (id, descripcio, **dBaixa**, dCreacio)

Importancia (id, descripcio)

Categoria\_Importancia (id, idCategoria, idImportancia, dActiu, **dDesactivat**) on idCategoria referencia Categoria(id) on idImportancia referencia Importancia(id)

Risc (id, dCreacio, descripcio, **impacte**, **idControl**, **idRevisio**, **idMitigacio**, **idRevisioExterna**, **idEstat**, **idCriticitat**, **idOrigen**, **idCategoria**, **idPersonaResponsable**)

on idControl referencia Control(id) on idRevisio referencia Revisio(id) on idMitigacio referencia Accio(id) on idRevisioExterna referencia RevisioExterna(id) on idEstat referencia Estat(id)

- on idCriticitat referencia Criticitat(id)
- on idOrigen referencia Origen(id)
- on idCategoria referencia Categoria(id)
- on idPersonaResponsable referencia Persona(id)

Empresa Externa

AuditExterna (id, nomEmpresa, **dBaixa**)

PersonaExterna (id, nom, cognom1, cognom2, idAuditExterna) on idAuditExterna referencia AuditExterna(id)

RevisioExterna (id, dInici, dFi, cost, idAuditExterna) on idAuditExterna referencia AuditExterna(id)

RevisioExterna\_PersonaExterna (idRevisioExterna, **idPersonaExterna**) on idRevisioExterna referencia RevisioExterna(id) on idPersonaExterna referencia PersonaExterna(id)

EstatRevisioExterna (id, descripcio)

Resultat (id, document, idRevisioExterna, **idEstatRevisioExterna**)

Control Intern

TipusControl (id, descripcio)

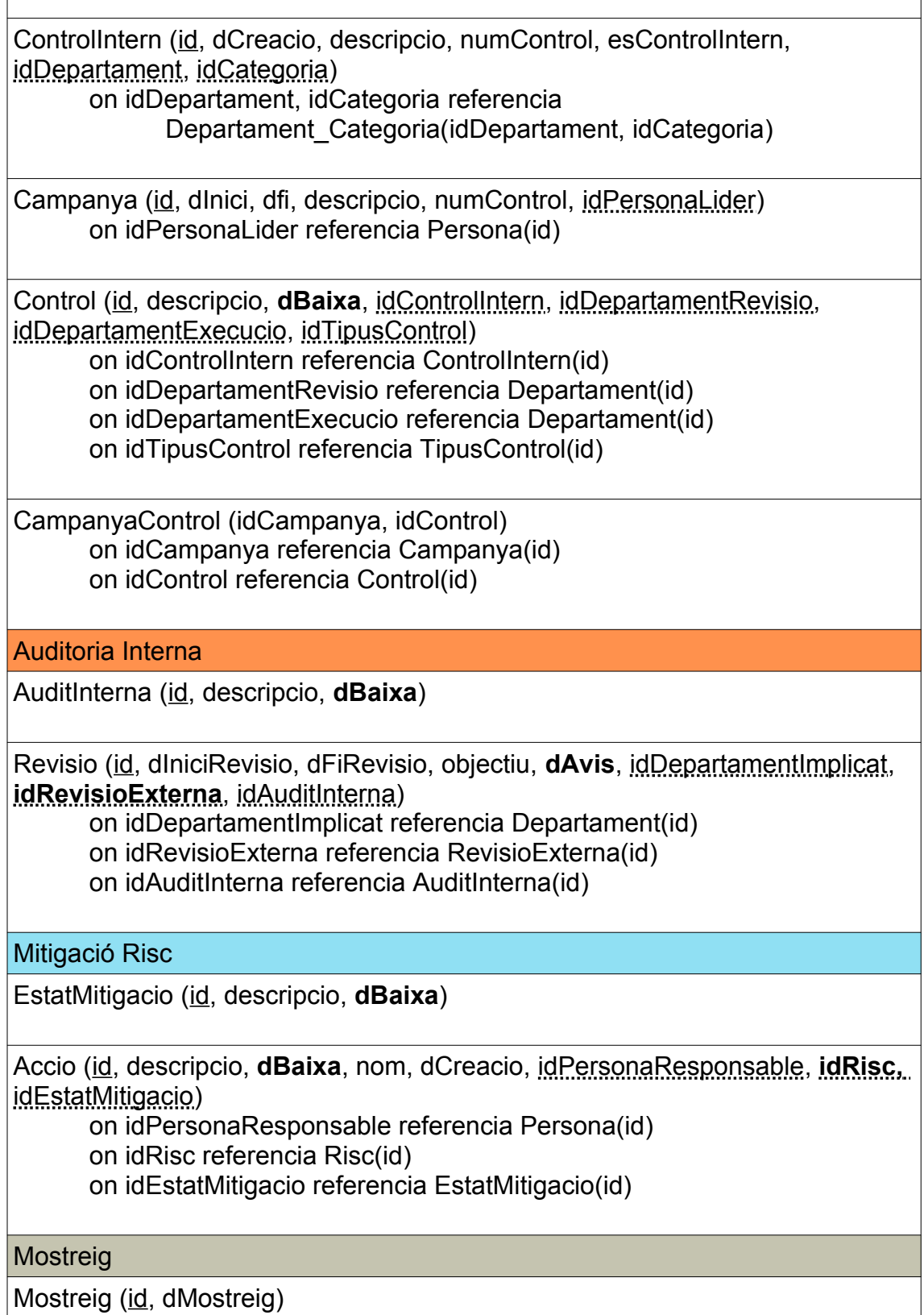

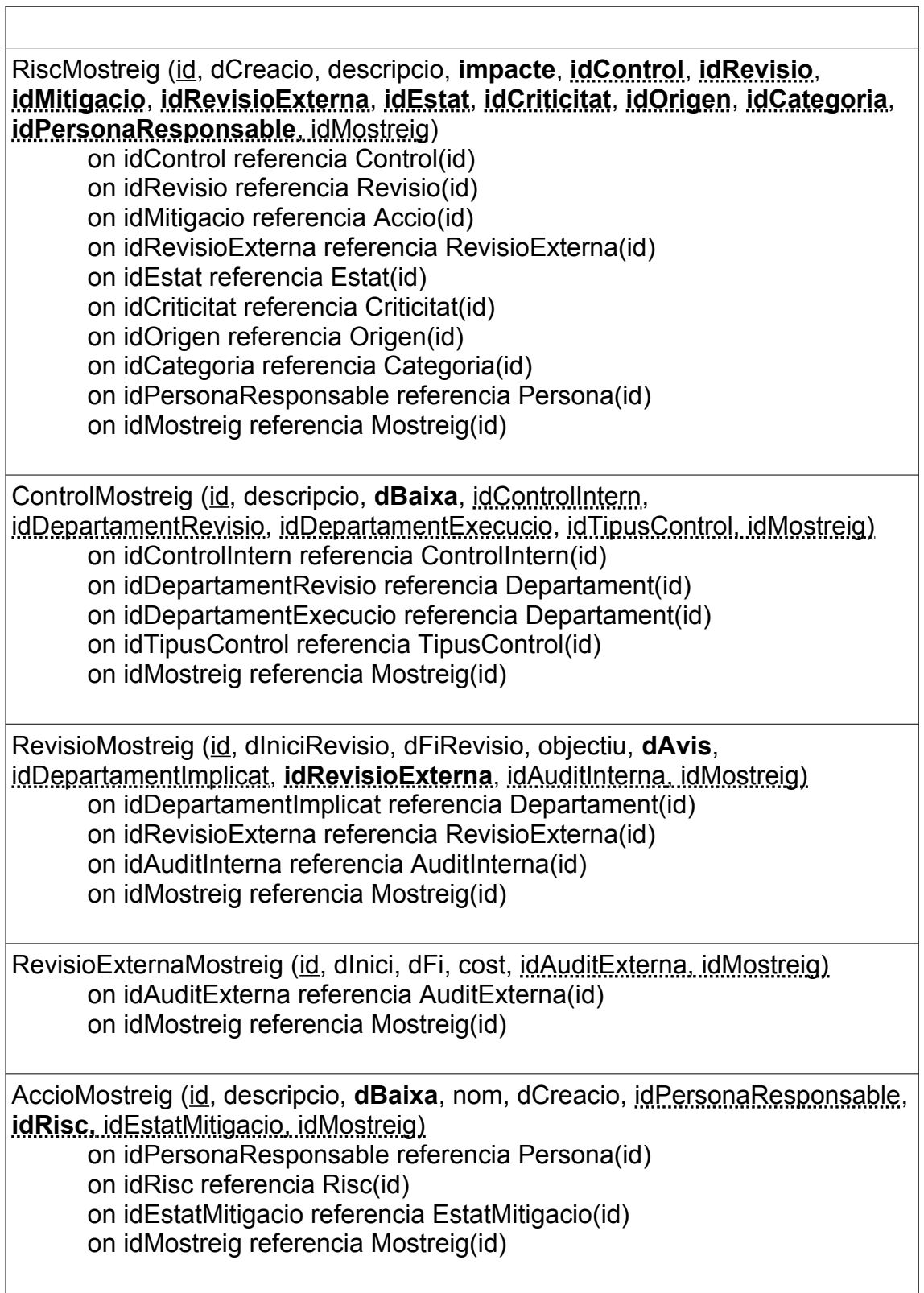

 $\overline{1}$ 

# <span id="page-25-1"></span>3 Disseny Físic

En aquest punt del projecte ja estem en disposició d'adaptar el disseny lògic al SGBD Oracle. En els propers punts s'explica com es desplega l'entorn, des de la creació del servidor, la instal·lació del SGBD Oracle, fins la definició dels usuaris de BDD i les seves característiques d'entorn de treball.

3.1 Preparació del l'entorn de treball

#### <span id="page-25-0"></span>**El SGBD: Oracle**

La selecció del SGBD serà Oracle, concretament la versió 21 XE, ja que es una llicència gratuïta per entorns educatius. Per més detalls: <https://www.oracle.com/es/database/technologies/appdev/xe.html>

Descàrrega de la versió XE 21c <https://www.oracle.com/database/technologies/xe-downloads.html>

Instruccions per a la instal·lació:

[https://docs.oracle.com/en/database/oracle/oracle-database/21/xeinl/](https://docs.oracle.com/en/database/oracle/oracle-database/21/xeinl/installing-oracle-database-xe.html#GUID-46EA860A-AAC4-453F-8EEE-42CC55A4FAD5) [installing-oracle-database-xe.html#GUID-46EA860A-AAC4-453F-8EEE-](https://docs.oracle.com/en/database/oracle/oracle-database/21/xeinl/installing-oracle-database-xe.html#GUID-46EA860A-AAC4-453F-8EEE-42CC55A4FAD5)[42CC55A4FAD5](https://docs.oracle.com/en/database/oracle/oracle-database/21/xeinl/installing-oracle-database-xe.html#GUID-46EA860A-AAC4-453F-8EEE-42CC55A4FAD5)

#### **SO del Servidor on estarà ubicat el SGBD**

Una vegada que ja tenim clar quin serà el nostre SGBD, aquest programari s'ha d'instal·lar en un servidor. Si seguin les recomanacions d'Oracle el més adient (encara que es pot utilitzar qualsevol SO soportat) serà un Servidor amb un SO Oracle Linux, concretament utilitzarem la release 8.7.

Per descarregar l'ISO accedim al web oficial: <https://yum.oracle.com/oracle-linux-isos.html>

| Oracle Database Express Lx | O Oracle Linux ISOs   Oracle X                                                  | $+$                                                                         |                           |                               |
|----------------------------|---------------------------------------------------------------------------------|-----------------------------------------------------------------------------|---------------------------|-------------------------------|
| /oracle-linux-isos.html    |                                                                                 |                                                                             |                           |                               |
|                            | and where to find unofficial download mirror sites.<br>Oracle Linux x86 64 ISOs |                                                                             |                           |                               |
| <b>Release</b>             | <b>Full ISO</b>                                                                 | Oracle Linux ISO images available to download for x86 64<br><b>Boot ISO</b> | <b>UEK boot ISO</b>       | <b>Source ISO</b>             |
| 9.1                        | OracleLinux-R9-U1-x86 64-dvd.iso                                                | OL9U1 x86 64-boot.iso                                                       | OL9U1 x86 64-boot-uek.iso | OracleLinux-R9-U1-src-dvd.iso |
| 9.0                        | OracleLinux-R9-U0-x86 64-dvd.iso                                                | OL9U0 x86 64-boot.iso                                                       | OL9U0 x86 64-boot-uek.iso | OracleLinux-R9-U0-src-dvd.iso |
| 8.7                        | OracleLinux-R8-U7-x86 64-dvd.iso                                                | OL8U7 x86 64-boot.iso                                                       | OL8U7 x86_64-boot-uek.iso | OracleLinux-R8-U7-src-dvd.iso |
| 8.6                        | OracleLinux-R8-U6-x86 64-dvd.iso                                                | OL8U6 x86 64-boot.iso                                                       | OL8U6 x86 64-boot-uek.iso | OracleLinux-R8-U6-src-dvd.iso |
| 8.5                        | OracleLinux-R8-U5-x86 64-dvd.iso                                                | OL8U5 x86 64-boot.iso                                                       | OL8U5 x86 64-boot-uek.iso | OracleLinux-R8-U5-src-dvd.iso |

<span id="page-26-0"></span>*Figura 11: ISO Oracle Linux*

#### **Virtualització del Servidor: VMWare**

Ens queda per decidir si el servidor ser físic o virtual, per les avantatges obvies utilitzarem un entorn virtualitat, la selecció del producte de virtualització es VMWare

<https://www.vmware.com/es/products/workstation-player.html>

Producte: VMware® Workstation 15 Player Versió: 15.5.7 build-17171714 [https://customerconnect.vmware.com/en/downloads/info/slug/](https://customerconnect.vmware.com/en/downloads/info/slug/desktop_end_user_computing/vmware_workstation_player/15_0) [desktop\\_end\\_user\\_computing/vmware\\_workstation\\_player/15\\_0](https://customerconnect.vmware.com/en/downloads/info/slug/desktop_end_user_computing/vmware_workstation_player/15_0)

Els recursos que s'han destinat per la maquina virtual son: HD: 30 GB Processadors: 2 RAM: 8 GB

#### **Entorn de Desenvolupament: SQLDeveloper**

Una altra cosa que queda per decidir es quin serà l'entorn de desenvolupament, on treballarem en la creació d'scripts i connectivitat amb el SGBD Oracle. En aquest cas, seguim amb el producte Oracle i, per tant, utilitzarem el producte Oracle SQLDeveloper, concretament la versió 19.4. En aquest moment, hi ha versions més actualitzades, es poden utilitzar igualment.

<https://www.oracle.com/database/sqldeveloper/technologies/download/>

#### **Característiques del PC de treball**

El PC que suportara totes aquestes tecnologies serà un ordinador convencional, les seves característiques son:

Processador: Intel® Core™ i5-3470 CPU @ 3.20GHz × 4 SO: Ubuntu 19.10 (64 bits) Disc: 600 GB

#### RAM: 20 GB

Tot i que es un hardware una mica obsolet, el tenir un SO Linux amb una gran capacitat de RAM i un SSD de disc durs, el rendiment es òptim.

3.2 Configuracions de l'entorn

<span id="page-27-1"></span> $SO<sub>2</sub>$ 

Usuari: natxot Password: natxot amb permisos de superusuari.

Scripts BBDD:

start BBDD:

sudo /home/natxot/orainstallacio/ORAstart.sh

stop BBDD: sudo /home/natxot/orainstallacio/ORAstop.sh

Paràmetres BBDD:

Inicialment no es preveuen canvis dels paràmetres per defecte de la BBDD, tot i així, en cas de ser necessari, es documentaran segons necessitats.

Usuari System Oracle: Usuari: system Pasword: natxot

#### Usuari/Esquema Oracle:

L'esquema propietari dels objectes de BBDD de la solució tecnològica que es proposa serà:

Usuari: urisc Password: urisc

I es reservara un espai físic per aquest usuari:

Tablespace: tb\_urisc

Datafiles: 2 de 200MB i en cas de ser necessari s'augmentara manualment.

El tablespace temporal serà: Tablespace Temporal: tb\_temp\_risc DataFile: 1 de 200MB

#### <span id="page-27-0"></span>3.3 Esquema de BDD

En aquest apartat es mostra un diagrama de taules i les seves relacions

<span id="page-28-0"></span>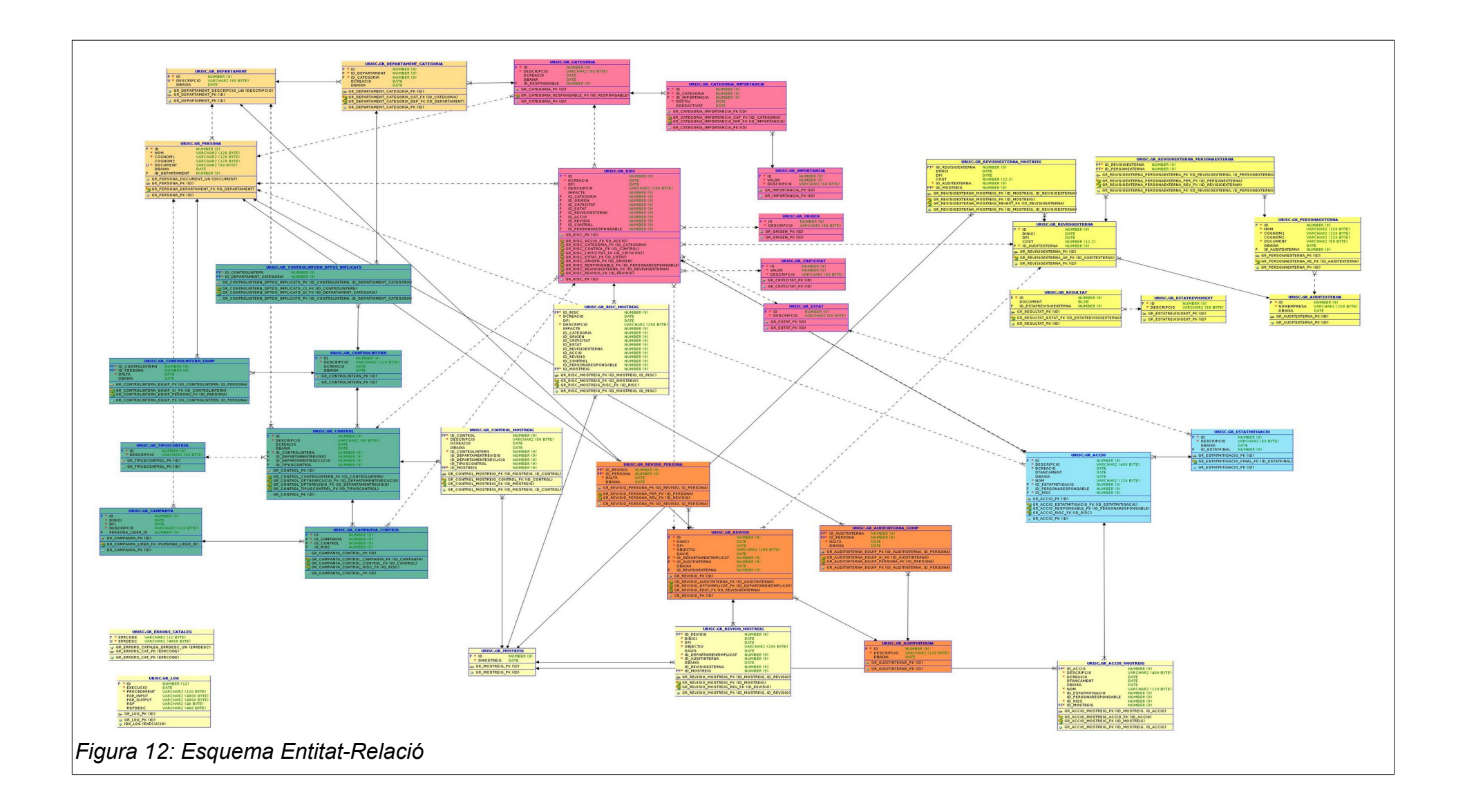

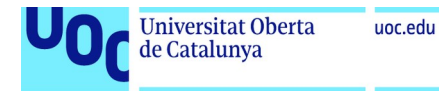

### <span id="page-29-1"></span>3.4 Objectes i Decisions de Disseny

La creació d'objectes de BDD s'han distribuït en diferents scripts, els quals s'han d'executar ordenadament

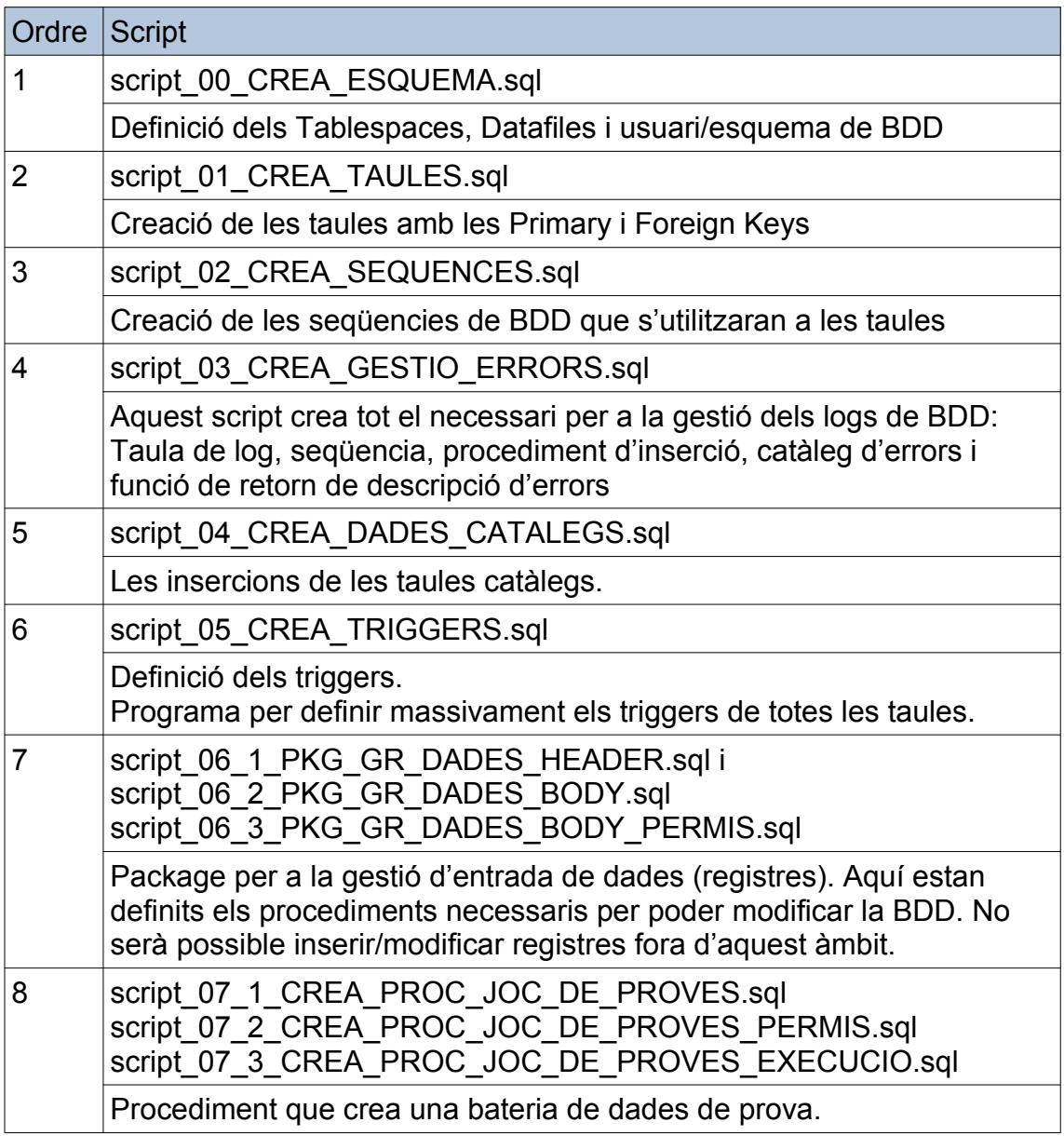

Als següents subapartats es detallen les característiques dels objectes i les decisions de disseny

#### 3.4.1 Usuaris

<span id="page-29-0"></span>Hi hauran 2 usuaris principals:

- user URISC, serà l'usurari propietari dels objectes, serà l'esquema de BDD
- user URISCDADES, aquest usuari s'ha creat per donar compliment al requeriment funcional d'impossibilitar els inserts/update/delete directament sobre les taules. Per tant, existiran processos (PKG\_GR\_DADES) que faran aquesta tasca, però únicament aquest usuari podrà executar correctament aquests processos. Ni l'usuari propietari dels objectes (URISC) podra crear/modificar

registres. Aquest control es realitzara via trigger.

L'script de creació d'aquest usuaris es script\_00\_CREA\_ESQUEMA.sql

### <span id="page-30-1"></span>3.4.2 Taules i seqüencies

Els objectes bàsics de creació de la BDD estan definits als scripts: script\_01\_CREA\_TAULES.sql i script\_02\_CREA\_SEQUENCES.sql. Es creen els tablespaces, datafiles, usuaris, taules i seqüencies.

### <span id="page-30-0"></span>3.4.3 Triggers

Totes les taules tindran un trigger de tipus Before Insert / Update, per controlar el que cap usuari pugi crear/modificar registres directament. Per tant, donarem compliment a un requisit funcional del projecte: tota manipulació de dades ha de passar per procediments de BDD.

Dins l'script es troba la generació massiva de triggers, 3 per cada taula, a excepció de la taula de log (GR\_LOG), que aquí sí que es permet inserir registres des de qualsevol usuari. S'ha utilitzat la instrucció EXECUTE IMMEDIATE dins l'execució d'un CURSOR.

Per aquest objectiu s'ha creat el Paquet PKG\_GR\_DADES, que es detallarà més endavant. Per tant, aquest triggers el primer que fan es una comprovació d'usuari d'execució, permetent únicament a l'usuari URISCDADES pugui manipular dades. Per obtenir l'usuari que està executant l'ordre de manipulació de dades, utilitzarem la funció del sistema USER.

També s'utilitzaran els triggers per controlar aspectes funcionals, com:

- El calcul de l'impacte dels riscos.
- L'assignació d'importàncies dins dels riscos, en cas de que canvii la parametrització dins la taula CATEGORIA\_IMPORTANCIA
- L'assignació de les persones externes dins les revisions externes. Han de pertànyer a la empresa auditora externa.
- <span id="page-31-0"></span>3.4.4 Procediments i Gestió d'Errors

Com s'ha comentat, s'ha creat un packet de BDD on es troben totes les funcionalitats permeses sobre la gestió dels registres de les taules. Cada taula té el seu propi procediment per a la introducció i modificació dels seus registres:

Tots els procediments tenen la mateixa funcionalitat:

- Gestió dels INSERTS
- Gestió dels UPDATES
- Gestió dels DELETES, aquesta sentencia no està permesa, a excepció de alguns registres de taules que han aparegut de les relacions N-M. Normalment el que es fa es donar de baixa registres activant el seu valor DBAIXA.

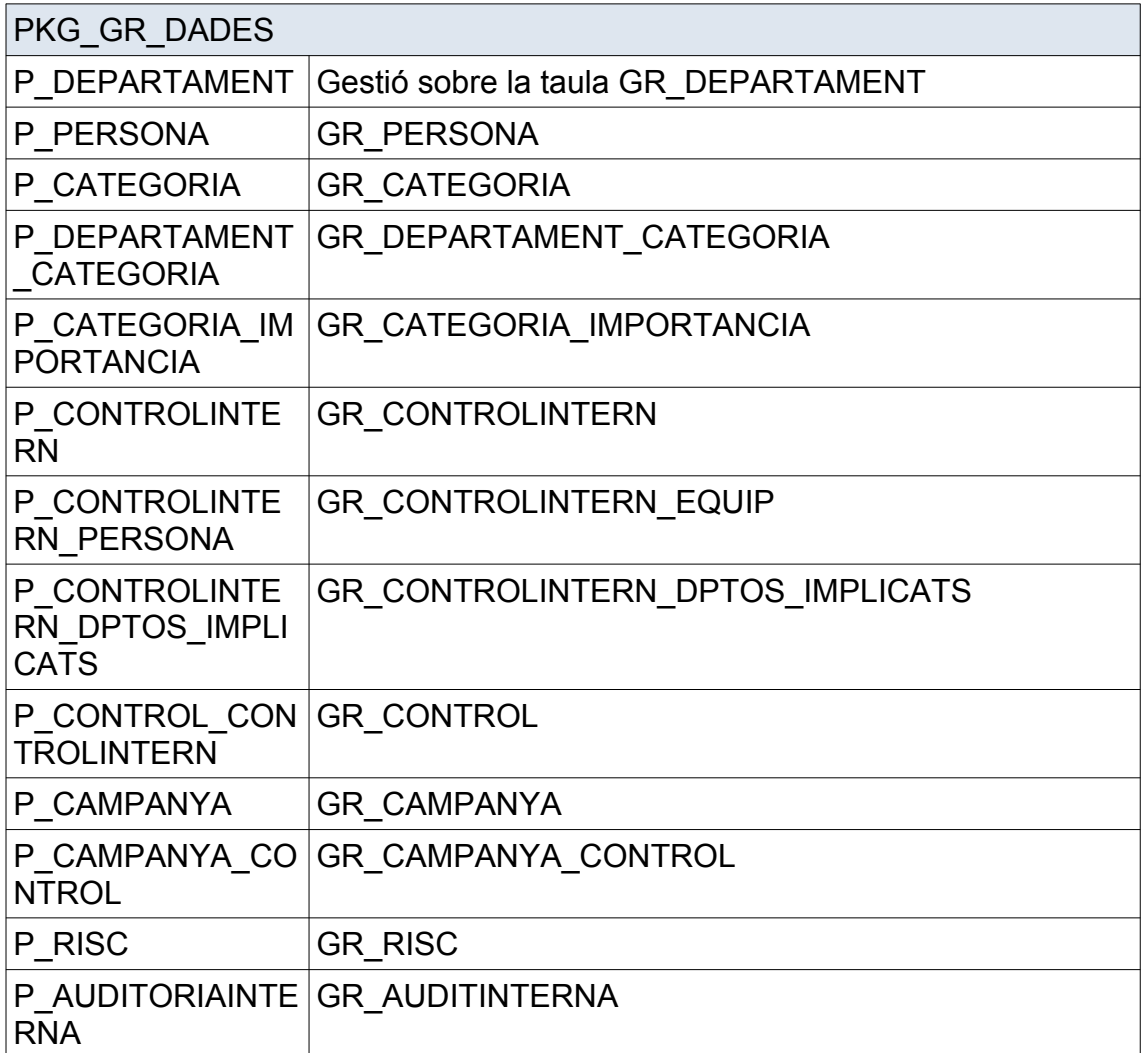

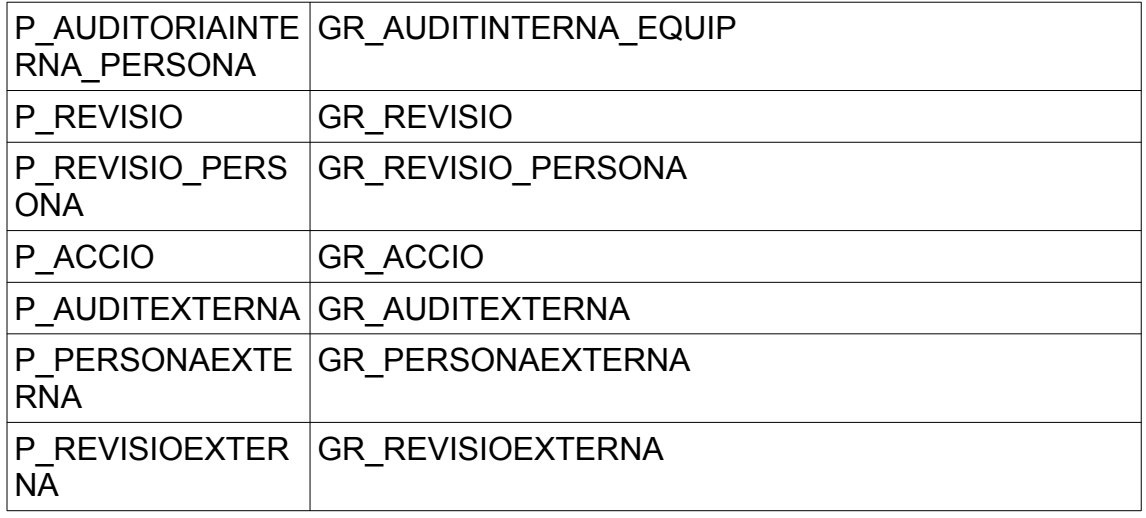

Nota: les taules de tipologia catàleg al ser estàtiques, es a dir, no alteren els seus registres, no tenen una gestió de dades. Per tant, una vegada creada la taula, es creen els registre. Script script 04 CREA DADES CATALEGS.sql s'encarrega de la creació d'aquest registres.

Respecte a la gestió d'errors, cada procediment controla els errors tant funcionals com tècnics que es puguin derivar en la manipulació de dades del seu àmbit. Els errors son gestionats mitjançant captures controlades d'excepcions, amb la sentencia RAISE NOM\_EXCEPCIO.

Tota crida a un procediments es registre a la taula de log GR\_LOG i, també, tota crida tindrà el seu resultat, que quedara també registrat a la taula de log. No es generarà cap error no previst, ja que tots els procediments capturen l'excepció del sistema WHEN OTHERS.

#### <span id="page-32-0"></span>3.4.5 Càlcul de l'estat del Risc

L'estat del Risc depèn de l'estat de les Accions (Mitigadores), per tant, mitjançant un trigger a la taula Accio es calcula l'estat del Risc relacionat. Es a dir, quan es modifica l'estat d'una Acció, s'obté el registre del Risc relacionant i, seguidament, s'avalua l'estat de tots els registres de la taula Acció que tenen relació amb el Risc en concret. D'aquí s'obté l'estat del Risc.

Com que el Catàleg d'Estats d'una Acció està relacionat directament amb el Catàleg d'Estats dels Riscos, podem obtenir l'estat del Risc.

En realitat es tracta de seleccionar el valor mimin de tots els valors d'estats obtinguts.

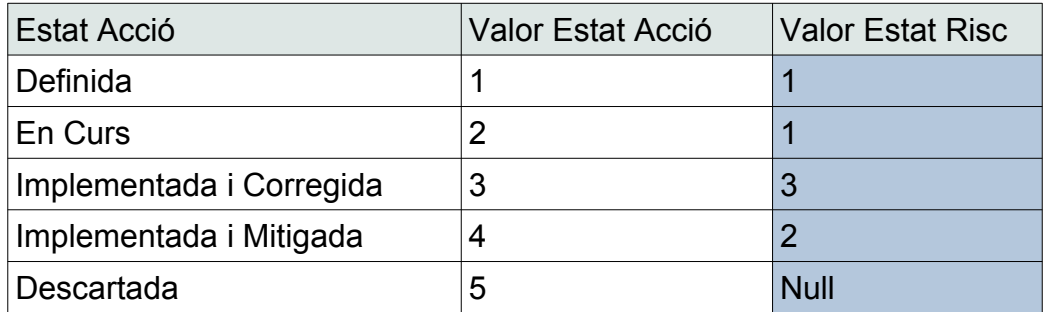

La complexitat d'aquesta solució ha vingut pel fet de que en un trigger no es poden consultar altres registres de la mateixa taula. Fer això provocava l'error Oracle:

ORA-04091: la tabla está mutando, puede que el disparador/lafunción no puedan verla

Per evitar aquest problema s'ha utilitzat un altra tipus de trigger: els *triggers compostos*. Es tracta d'un mecanisme habilitat a partir de la versió 11G. El que es fa es executar un troç de codi PL/SQL quan la taula ja està modificada.

### <span id="page-33-0"></span>3.4.6 Risc - Relació entre Control, Revisió i Revisió Externa

Un Risc, com ja s'ha vist al disseny físic i conceptual, està relacionat amb les entitats Control, Revisió i RevisiExterna.

Sabrem que un Risc s'ha crear a partir d'una d'aquelles entitats sempre que la seva Foreign Key estigui informada.

Per altra banda, es poden donar casos en els que 2 FK de les entitats esmentades estiguin informades, el que significa això es que una de les entitats es la causant de la creació del Risc, i l'altra FK es una revisió que s'ha fet posterior.

Es presenta el següent quadre, a mode de resum, dels possibles casos que es poden donar:

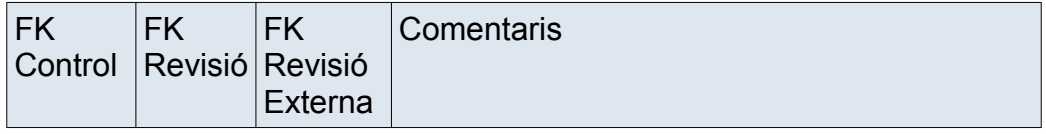

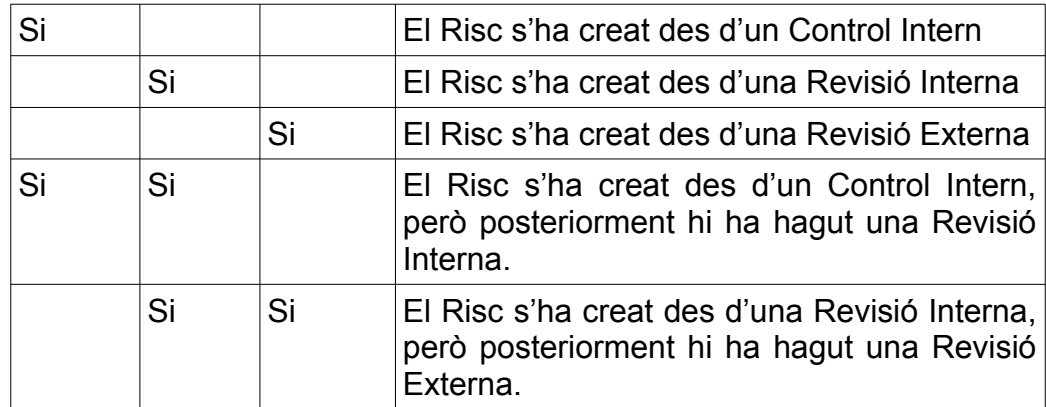

#### <span id="page-34-0"></span>3.4.7 Mostrejos

Per tal de garantir els mostrejos que es demanen als requeriments, s'han creat la taula Mostreig, on es guarda l'identificador de mostreig i la data del mostreig.

Després, cada una de les taules principals, amb informació rellevant, que pot canviar en el temps i relacionada amb dades d'auditoria, també tindrà la seva taula de replica; on es guarden les dades de les taules principals, i relacionades amb la taula Mostreig.

D'aquesta manera es «congelen» les dades de les taules principals, segons els mostrejos realitzats.

Les taules que intervenen en els mostrejos son:

- GR\_MOSTREIG, taula principal del mostreig
- GR\_ACCIO\_MOSTREIG, les dades de la taula Accio relacionada amb el mostreig realitzat
- GR\_CONTROL\_MOSTREIG, les dades de la taula Control relacionada amb el mostreig realitzat
- GR\_REVISIOEXTERNA\_MOSTREIG, les dades de la taula RevisioExterna relacionada amb el mostreig realitzat
- GR\_REVISIO\_MOSTREIG, les dades de la taula Revisió (interna) relacionada amb el mostreig realitzat
- GR\_RISC\_MOSTREIG, les dades de la taula Risc relacionada amb el mostreig realitzat

#### 3.5 Joc de Proves

<span id="page-35-1"></span>El joc de proves no pot ser executat des de l'usuari URISC, ja que l'únic usuari que pot accedir realitzar INSERTS, UPDATES i DELETES es URISCDADES; per tant s'ha de llançar el procés des de l'usuari URISCDADES.

L'objecte P\_CREA\_JOC\_PROVES es un procediment que recrea un escenari on històric de dades. Son crides als procediments del paquet PKG\_GR\_DADES; després de l'execució la BDD contindra un conjunt de dades suficients per provar l'entorn amb les Select més rellevants que es veuran al apartat següent.

#### <span id="page-35-0"></span>3.6 Consultes de BDD

A continuació es presenten les selects més rellevants, amb els seus resultats. El conjunt de dades son els que s'han carregat prèviament des del joc de proves.

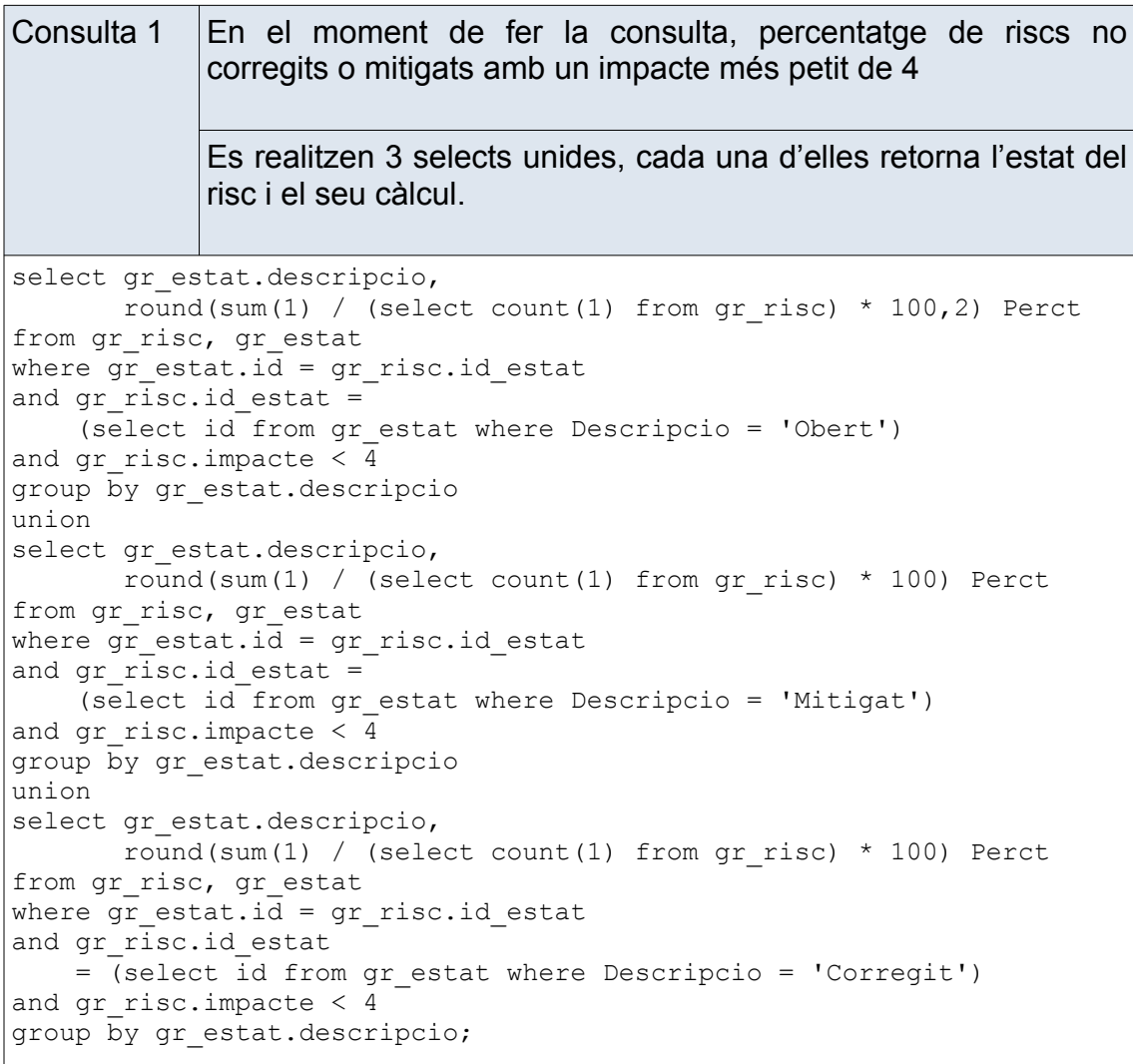

<span id="page-36-1"></span><span id="page-36-0"></span>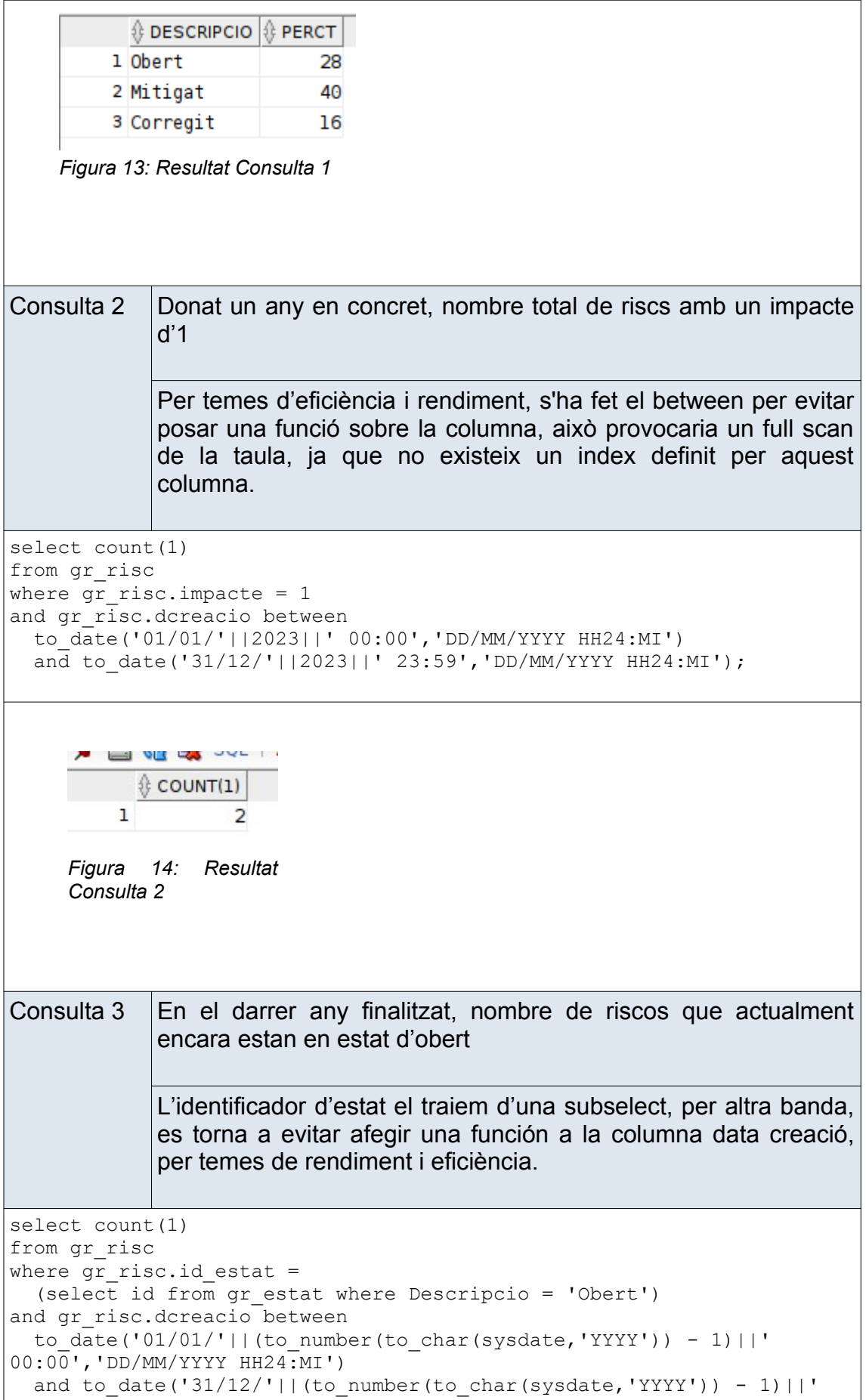

<span id="page-37-1"></span><span id="page-37-0"></span>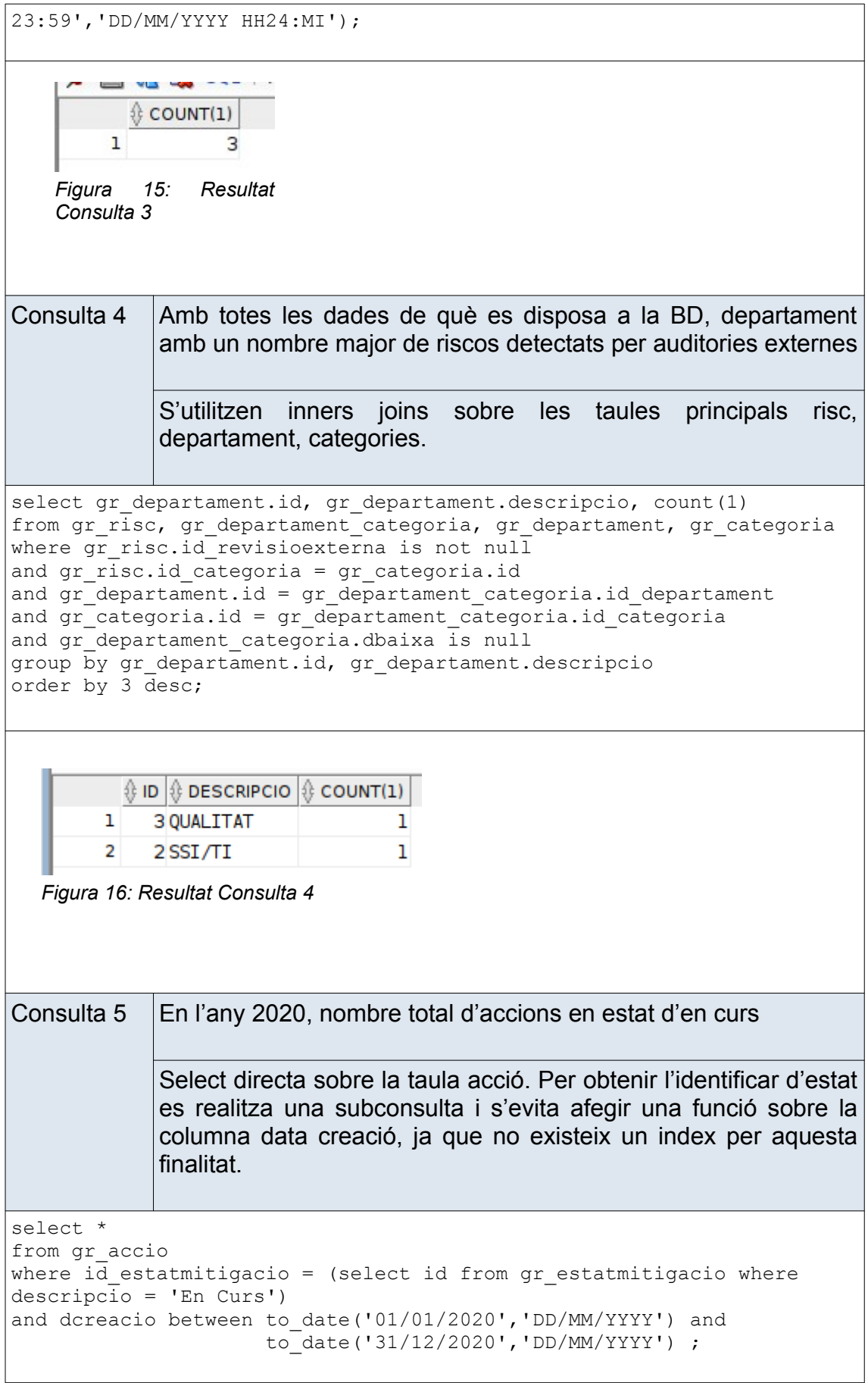

<span id="page-38-1"></span><span id="page-38-0"></span>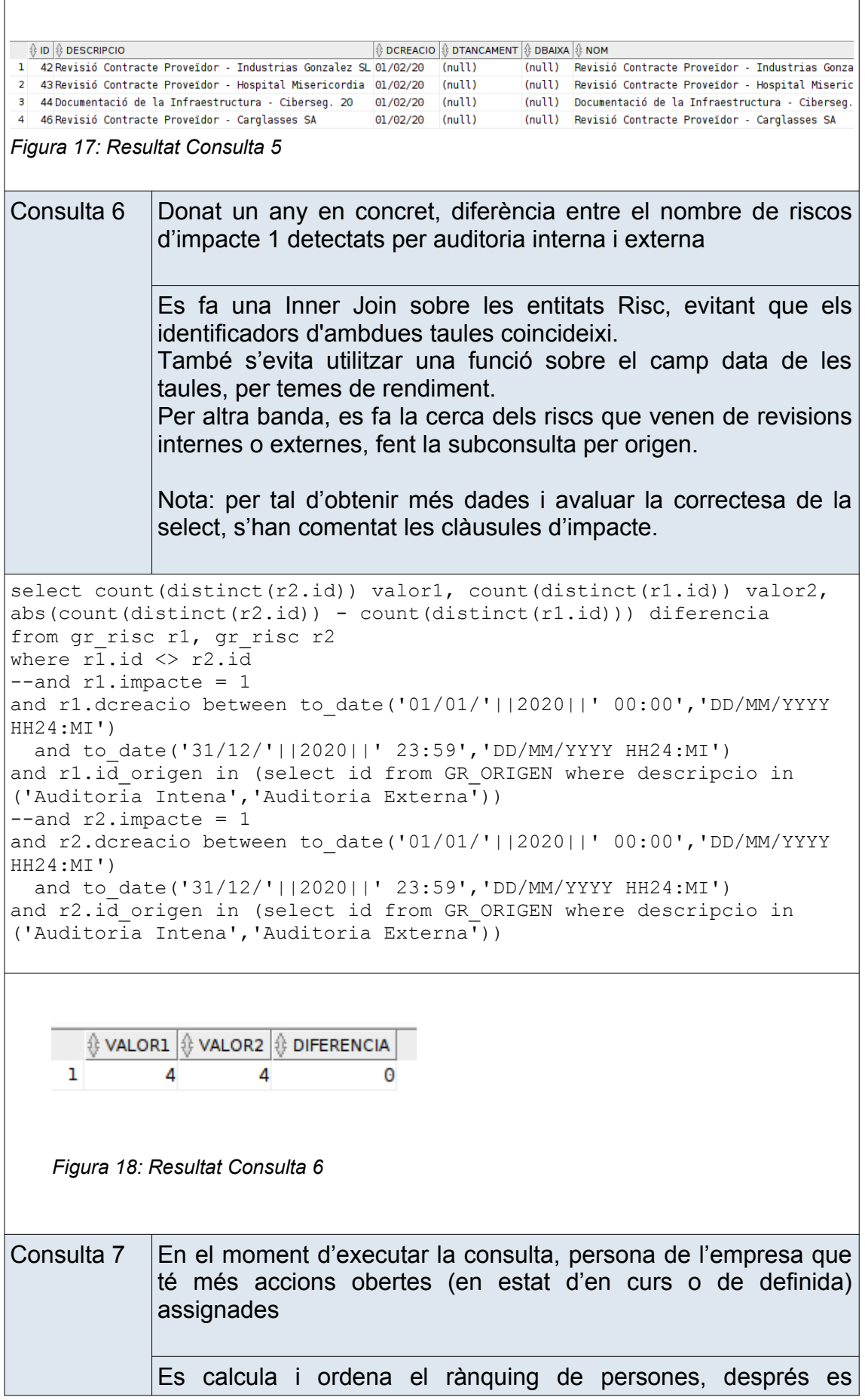

<span id="page-39-1"></span><span id="page-39-0"></span>converteix en una subconsulta on únicament s'agafa el primer registre, com que les dades venen ordenades, s'obté la dada que s'està cercant. select \* from ( select gr\_persona.id, gr\_persona.nom, count(1) from gr accio, gr persona where gr\_accio.id\_personaresponsable = gr\_persona.id and gr accio.id estatmitigacio in (select id from gr\_estatmitigacio where descripcio in ('En Curs', 'Definida')) and sysdate between gr accio.dcreacio and decode(gr\_accio.dbaixa,null,sysdate+1) group by gr\_persona.id, gr persona.nom order by 3 desc ) where rownum =  $1$ ;  $\frac{1}{2}$  ID  $\frac{1}{2}$  NOM  $\frac{1}{2}$  COUNT(1) 34 Xavi  $\overline{2}$ ı *Figura 19: Resultat Consulta 7* Consulta 8 Nombre mitjà de mostrejos fets per any sense considerar l'any actual S'utilitza la función AVG juntament amb ROUND, després de obtenir les dades. SELECT ANYO, ROUND(AVG(TOTAL),2) MITJA from ( SELECT TO CHAR(DMOSTREIG, 'YYYY') ANYO, COUNT(1) TOTAL FROM GR\_MOSTREIG WHERE TO CHAR(DMOSTREIG, 'YYYY') < TO CHAR(SYSDATE, 'YYYY') GROUP BY TO\_CHAR(DMOSTREIG,'YYYY') ) GROUP BY ANYO ∜ ANYO O MITJA 1 2020  $\overline{2}$ 2 2021  $\overline{a}$ 3 2022  $\overline{a}$ *Figura 20: Resultat Consulta 8*

<span id="page-40-1"></span><span id="page-40-0"></span>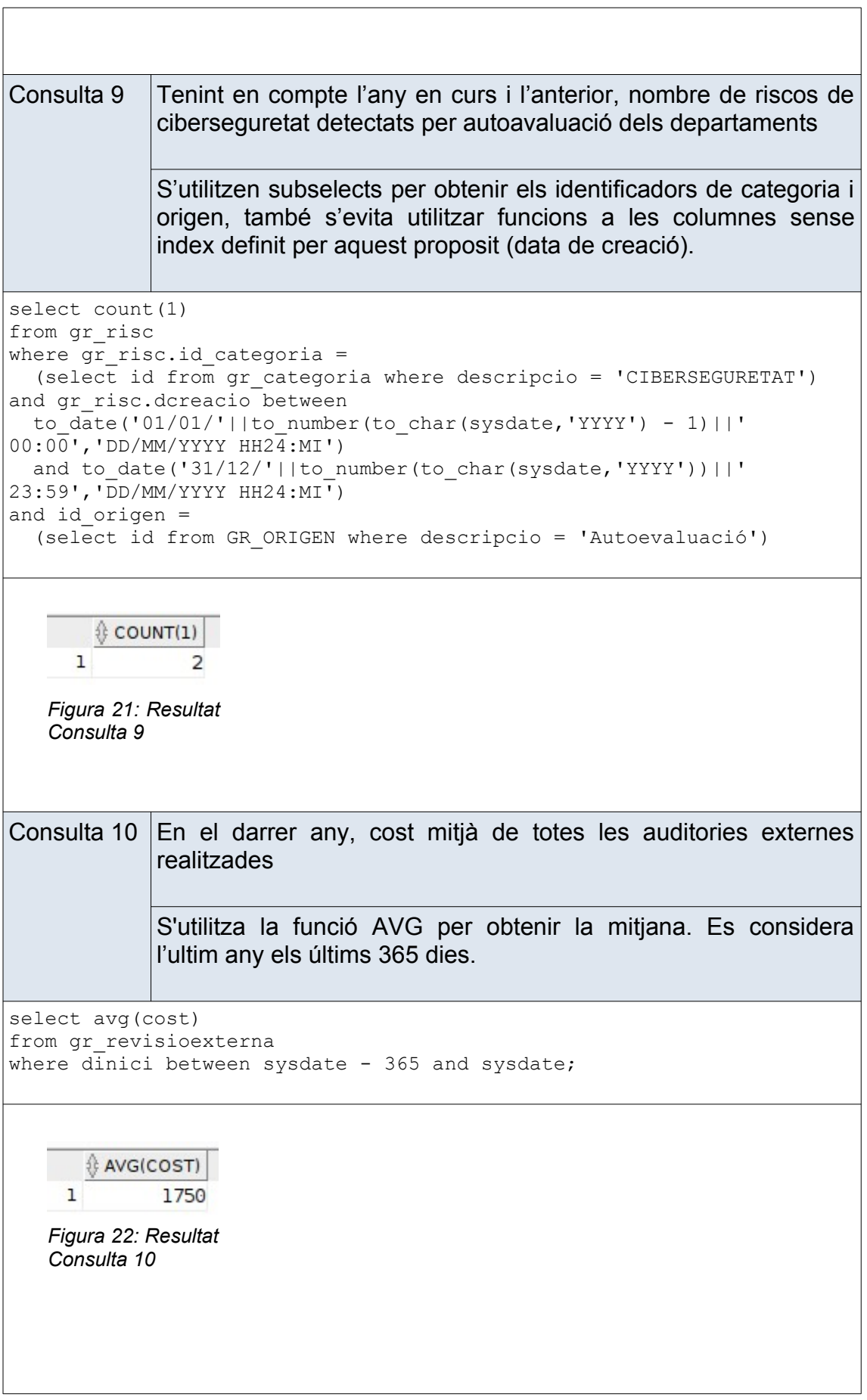

```
Consulta 11 Tenint en compte totes les dades de què es disposa, any amb
             un nombre major d'accions que al final de l'any en qüestió
             estaven en estat d'implementada amb el risc mitigat
             S'elabora la select tenint en compta el que es demana, s'ordena
             i, seguidament, s'utilitza a mode de cursor per obtenir el primer
             dels registres.
select * 
from (
   select to char(dcreacio,'YYYY') anyo, count(1) total
     from gr_accio
   where i\overline{d} estatmitigacio = 4
    group by to char(dcreacio, 'YYYY')
     order by total desc
)where rownum = 1;
      \frac{1}{2} ANYO \frac{1}{2} TOTAL
    1 2020
                  12
  Figura 23: Resultat
  Consulta 11Consulta 12 Tenint en compte només el darrer any finalitzat, Top3 d'accions
             definides tenint en compte el temps que van estar obertes (des
             de la seva creació fins que passen a un dles estats
             d'implementada). 
             Cal indicar el nom de les 3 accions que van estar més temps
             obertes
             S'elabora la select tenint en compta el que es demana, s'ordena
             i, seguidament, s'utilitza a mode de cursor per obtenir els 3
             primers registres, com el cursor ja ve ordenat, son les dades que
             estem buscant. 
SELECT * 
FROM (
     select ID, DESCRIPCIO, (DTANCAMENT - DCREACIO) diesOberta, NOM
     from gr_accio
    where to_char(dcreacio,'YYYY') =
      to number(to char(sysdate,'YYYY')) - 1
    and id estatmitigacio in
        (select id from GR_ESTATMITIGACIO WHERE descripcio in 
('Implementada i Corregida','Implementada i Mitigada'))
    ORDER BY 3 DESC
)
WHERE ROWNUM <= 3;
```
<span id="page-42-2"></span><span id="page-42-1"></span><span id="page-42-0"></span>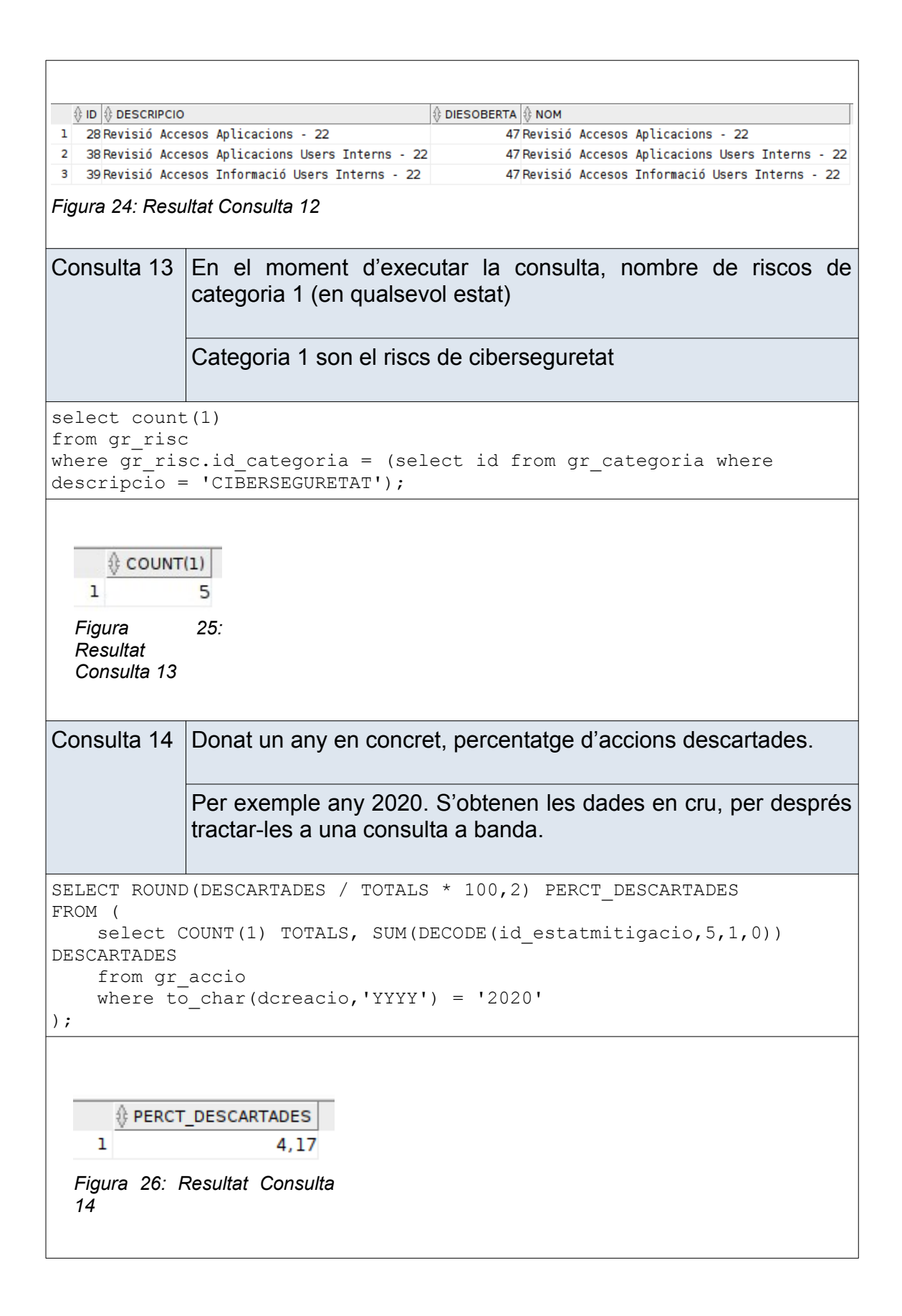

# <span id="page-43-1"></span>4 Datawarehouse – BDD estadística

Una BDD DataWarehouse es un lloc on s'emmagatzema la informació ja processada i transformada segons els criteris de model de dades definit a alt nivell. Aquest model de dades és el que es construeix a partir de les definicions i necessitats que tenen l'alta direcció (normalment) per la definició dels seus quadres de comandament per a la presa de decisions.

Per tant, aquestes BDD tenen la finalitat d'emmagatzemar la informació que s'utilitzarà des de les aplicacions Business Intelligence d'explotació de dades.

Hi han varies estratègies per muntar un DWH, la que aplicarem en aquest projecte possiblement sigui la més estesa; bàsicament es tracta de crear els processos ETL (Extract – Transform – Load) per carregar les dades ja processades i transformades a la BDD DWH; així doncs, les dades ja estaran preparades perquè les eines BI les puguin utilitzar amb un cost d'ordre constant 1.

Durant aquest procés de definició de com «viatjaran» i seran processades les dades ens trobarem amb diferents problemes que necessitaran d'un solució; però un dels problemes principals que s'ha de resoldre es la identificació dels registres que s'han modificat a la BDD d'explotació, ja que seran aquests, i únicament aquests registres, els que viatjaran i es processaran a la BDD DWH.

### 4.1 Estratègia d'enfocament

<span id="page-43-0"></span>El primer que cal definir és el diagrama de processos. Dins l'esquema DWH es crearan els processos ETL d'extracció de dades, aquestes dades «viatjaran» des d'explotació fins DWH; una vegada dins del DWH es processen i s'emmagatzemen segons el model definit.

<span id="page-43-2"></span>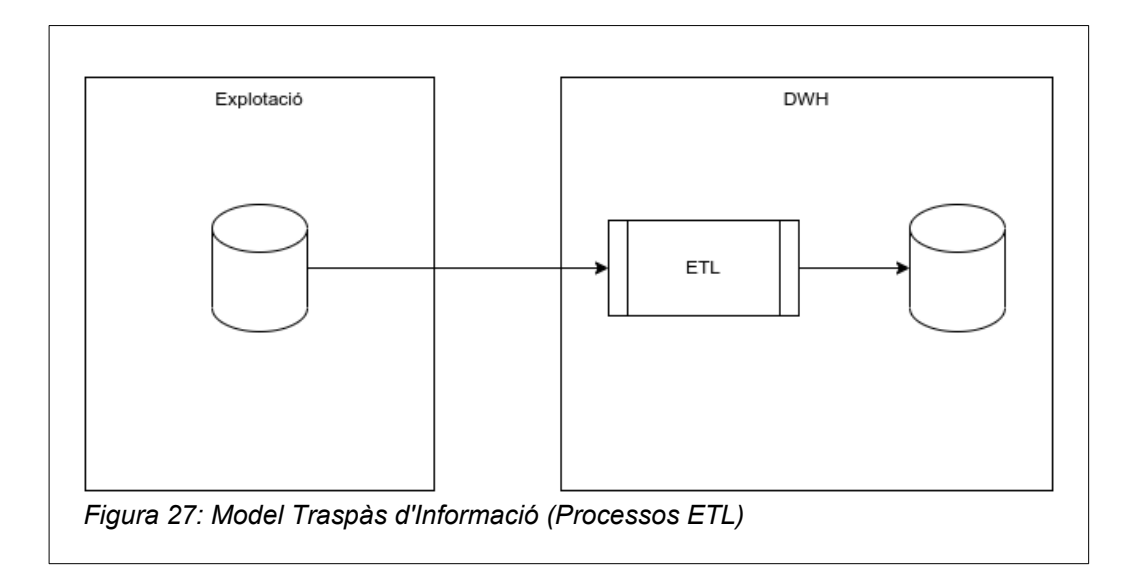

S'han situat els processos ETL dins l'esquema DWH perquè serà aquest esquema el propietari i des d'on s'executarà el procés.

#### 4.2 Esquema de BDD DWH

<span id="page-44-1"></span>Per simplificar la infraestructura, es crearà un esquema DWH dins de la nostra BDD, aquest nou esquema farà d'emulació d'una BDD DWH real.

S'ha de tenir en compte que aquesta no seria una infraestructura desitjable en un entorn d'explotació real, ja que les instancies de BDD han d'estar separades.

Usuari/Esquema Oracle DW:

• L'esquema propietari dels objectes de BBDD DataWarehouse serà;

Usuari: urisc\_dwh Password: urisc\_dwh

- Es reservara un espai físic per aquest esquema Tablespace: tb\_urisc\_dwh Datafiles: 1 de 200MB i un altre de 50MB que anirà augmentant segons necessitat.
- El tablespace temporal serà: Tablespace Temporal: tbtemp\_urisc\_dwh DataFile: 1 de 50MB
- 4.3 Objectes de BDD DWH

<span id="page-44-0"></span>Les taules que es crearan a l'esquema DWH dependran del model de dades que ens interessi, com a punt del partida agafarem les consultes definides en apartats anteriors, d'aquesta manera simularem que l'alta direcció ens ha demanat aquest tipus d'informació per a les seves eines de BI.

Per tant, partim del model de dades amb les següent definició de taules:

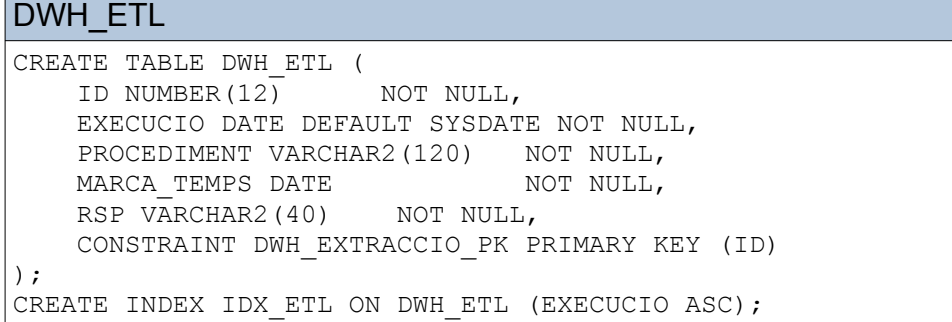

#### DWH\_RISC

```
CREATE TABLE DWH_RISC (
      ID NUMBER(9) NOT NULL,
      DCREACIO DATE NOT NULL , 
      DFI DATE, 
      DESCRIPCIO VARCHAR2(200) NOT NULL , 
      IMPACTE NUMBER(5), 
      ESTAT ID NUMBER(9),
      ESTAT<sup>DESC</sup> VARCHAR2(50),
      CATEGORIA ID NUMBER(9),
      CATEGORIA DESC VARCHAR2(50),
      ORIGEN ID NUMBER(9),
      ORIGEN_DESC VARCHAR2(50), 
      CRITICITAT ID NUMBER(9),
      CRITICITAT DESC VARCHAR2(50),
      RESPONSABLE ID NUMBER(9),
      RESPONSABLE_NOM VARCHAR2(120), 
      RESPONSABLE_COG1_VARCHAR2(120),
      RESPONSABLE COG2 VARCHAR2(120),
      DEPARTAMENTREVISIO_ID NUMBER(9), 
      DEPARTAMENTREVISIO DESC VARCHAR2(50),
      DEPARTAMENTEXECUCIO_ID NUMBER(9), 
      DEPARTAMENTEXECUCIO_DESC VARCHAR2(50), 
      CONTROL_ID NUMBER(9), 
      CONTROL_DESC VARCHAR2(50), 
      CONTROL_DCREA DATE, 
      TIPUSCONTROL_ID NUMBER(9), 
      TIPUSCONTROL DESC VARCHAR2(50),
      CONTROL_DBAIXA DATE, 
      CONTROLINTERN ID NUMBER(9),
      CONTROLINTERN_DESC VARCHAR2(120), 
      CONTROLINTERN_DCREACIO DATE, 
      REVISIO ID NUMBER(9),
      REVISIO OBJECTIU VARCHAR2(200),
      REVISIO_DINICI DATE, 
      REVISIO_DFI DATE, 
      REVISIO_DAVIS DATE, 
      DEPARTAMENTIMPLICAT ID NUMBER(9),
      DEPARTAMENTIMPLICAT DESC VARCHAR2(50),
      AUDITINTERNA_ID NUMBER(9), 
      AUDITINTERNA_DESC VARCHAR2(120), 
      REVISIOEXTERNA_ID NUMBER(9), 
      REVISIOEXTERNA_DINICI DATE, 
      REVISIOEXTERNA_DFI DATE, 
      REVISIOEXTERNA_COST NUMBER(12,2), 
      AUDITEXTERNA_ID NUMBER(9), 
      AUDITEXTERNA_NOMEMPRESA VARCHAR2(200), 
      TOTAL_ACCIONS NUMBER
);
DWH_RISC_IMPACTE_4
CREATE TABLE DWH_RISC_IMPACTE_4 (
      ESTAT VARCHAR2(40) NOT NULL,
      PRCT NUMBER(9,2) NOT NULL,
      CONSTRAINT DWH_RISC_IMPACTE_4_PK PRIMARY KEY (ESTAT)
```

```
);
```

```
DWH_RISC_IMPACTE_1_X_ANY
CREATE TABLE DWH_RISC_IMPACTE_1_X_ANY (
     ANYO NUMBER NOT NULL,
     TOTAL NUMBER(9,2) NOT NULL,
     CONSTRAINT DWH_RISC_IMPACTE_1_X_ANY_PK PRIMARY KEY (ANYO)
);
DWH_DEPARTAMENT_DADES
CREATE TABLE DWH_DEPARTAMENT_DADES (
     ID NUMBER NOT NULL,
     DESCRIPCIO VARCHAR2(80) NOT NULL,
     NUM REV EXT NUMBER,
     CONSTRAINT DWH_DEPARTAMENT_DADES_PK_PRIMARY KEY (ID)
);
DWH_ACCIO_X_ANY
CREATE TABLE DWH_ACCIO_X_ANY (
     ANYO NUMBER NOT NULL,
     TIPUS_ID NUMBER NOT NULL,
     TIPUS_DESC VARCHAR2(80) NOT NULL,
     TOTAL NUMBER(9,2) NOT NULL,
     CONSTRAINT DWH_ACCIO_X_ANY_PK PRIMARY KEY (ANYO, TIPUS_ID)
);
DWH_ANY_IMPACTE_ORIGEN
CREATE TABLE DWH_ANY_IMPACTE_ORIGEN (
     ANYO NUMBER NOT NULL,
     IMPACTE NUMBER NOT NULL,
     TOTAL_AUDIT_INTERNA NUMBER NOT NULL,
     TOTAL AUDIT EXTERNA NUMBER NOT NULL,
     TOTAL_AUTOEVALUACIO NUMBER NOT NULL,
     CONSTRAINT DWH_ANY_IMPACTE_ORIGEN_PK PRIMARY KEY (ANYO, 
IMPACTE)
);
DWH_PERSONA_ACCIO
CREATE TABLE DWH_PERSONA_ACCIO (
     PERSONA_ID NUMBER NOT NULL,
     PERSONA NOM VARCHAR2(200) NOT NULL,
     ACCIO_ID NUMBER NOT NULL,
     ACCIO_ESTAT VARCHAR2(90) NOT NULL,
     ACCIO_TOTALS NUMBER,
     CONSTRAINT DWH_PERSONA_ACCIO_PK PRIMARY KEY (PERSONA_ID, 
ACCIO_ID)
);
DWH_MOSTREIG
CREATE TABLE DWH_MOSTREIG (
     ANYO NUMBER NOT NULL,
     TOTAL NUMBER NOT NULL,
     CONSTRAINT DWH_MOSTREIG_PK PRIMARY KEY (ANYO)
);
DWH_RISC_CAT_ORIG_X_ANY
```

```
CREATE TABLE DWH_RISC_CAT_ORIG_X_ANY (
     ANYO NUMBER NOT NULL,
     CATEGORIA_ID NUMBER NULL,
     CATEGORIA DESC VARCHAR2(90) NOT NULL,
     ORIGEN_ID NUMBER NOT NULL, 
     ORIGEN_DESC VARCHAR2(90) NOT NULL, 
     TOTAL NUMBER,
     CONSTRAINT DWH_RISC_CAT_ORIG_X_ANY_PK PRIMARY KEY 
(ANYO,CATEGORIA_ID,ORIGEN_ID)
);
DWH_AUDITEXTERNA_X_ANY
CREATE TABLE DWH_AUDITEXTERNA_X_ANY (
     ANYO NUMBER NOT NULL, 
     TOTAL NUMBER NOT NULL, 
     COST MITJA NUMBER NOT NULL,
     CONSTRAINT DWH_AUDITEXTERNA_X_ANY_PK PRIMARY KEY (ANYO)
);
DWH_ACCIO_ESTAT_X_ANY
CREATE TABLE DWH_ACCIO_ESTAT_X_ANY (
     ANYO NUMBER NOT NULL, 
     ESTATMITIGACIO_ID NUMBER NOT NULL, 
     ESTATMITIGACIO_DESC VARCHAR2(90) NOT NULL,
      TOTAL NUMBER NOT NULL,
     CONSTRAINT DWH_ACCIO_ESTAT_X_ANY_PK PRIMARY KEY (ANYO, 
ESTATMITIGACIO_ID)
);
DWH_JSON
CREATE TABLE DWH_JSON (
 CONTINGUT TXT CLOB,
  CONTINGUT_JSON CLOB,
  CONSTRAINT DWH_JSON_CK CHECK (CONTINGUT_JSON IS JSON)
);
```
Totes aquestes taules tenen el seu propòsit segons el model de dades que es pretén mostrar mitjançant eines BI, però hi han 3 taules que tenen una major rellevància per la utilitat, son les següents:

- DWH\_ETL, necessària per a la governança i gestió dels processos de migració de dades (ETL), en aquesta taula consten les execucions que s'han realitzat, l'estat de la execució (error / ok) i quina ha estat la marca de temps utilitzada durant el traspàs d'informació.
- DWH\_RISC, aquí es troben tots els riscos declarats amb tota la seva informació relacionada per fila, així obtenim l'orde constant 1 en l'execució de les consultes. També, mitjançant el camp tipus (històric / actual), tenim la dimensió temporal dels canvis.
- DWH\_JSON, l'objectiu d'aquesta taula es emmagatzemar la informació que considerem rellevant en format JSON, d'aquesta

manera podem assegurar la interconectivitat amb altres sistemes i fonts d'informació; ja que el format JSON es un format estàndard i molt utilitzat.

4.4 Procediments ETL

<span id="page-48-0"></span>Per tal de poder gestionar la extracció de les dades que s'han de extreure des de l'esquema d'explotació fins l'esquema DWH, s'aplica la següent solució:

- Es proposa una solució on les dades que extreguin de la BDD d'explotació siguin incrementals, es a dir, únicament s'extreuen les dades modificades a partir una «marca de temps» prefixada.
- Per tant, com totes les taules que intervenen en la extracció han de tenir una «marca de temps» s'afegirà una nova columna a les taules de la BDD d'explotació, es guarda la data/hora de la última modificació (i/o creació) del registre.
- A l'esquema DWH existirà una taula d'execució de procediments (DWH\_ETL), on s'indicarà:
	- el procediment executat,
	- amb quina «marca de temps»
	- i el resultat de la execució.

Així, en cada execució es coneix l'última execució correcta i amb quina marca de temps.

Es crea un paquet a la BBDD DWH PKG\_DWH\_ETL (propietari urisc dwh), contindrà els procediments per a la gestió del traspàs i transformació de les dades.

Aquest paquet té els següents procediments:

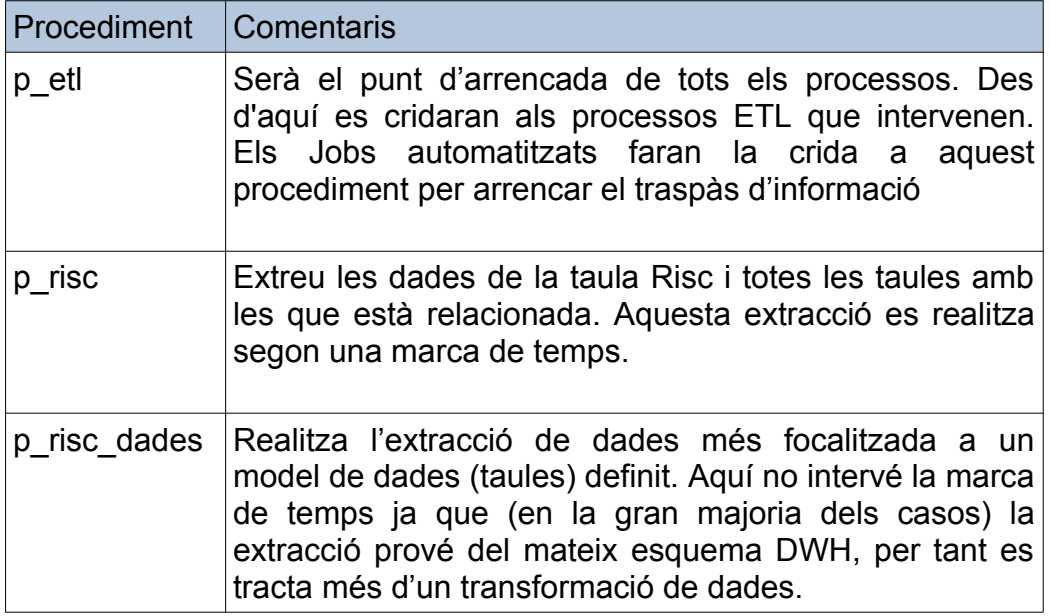

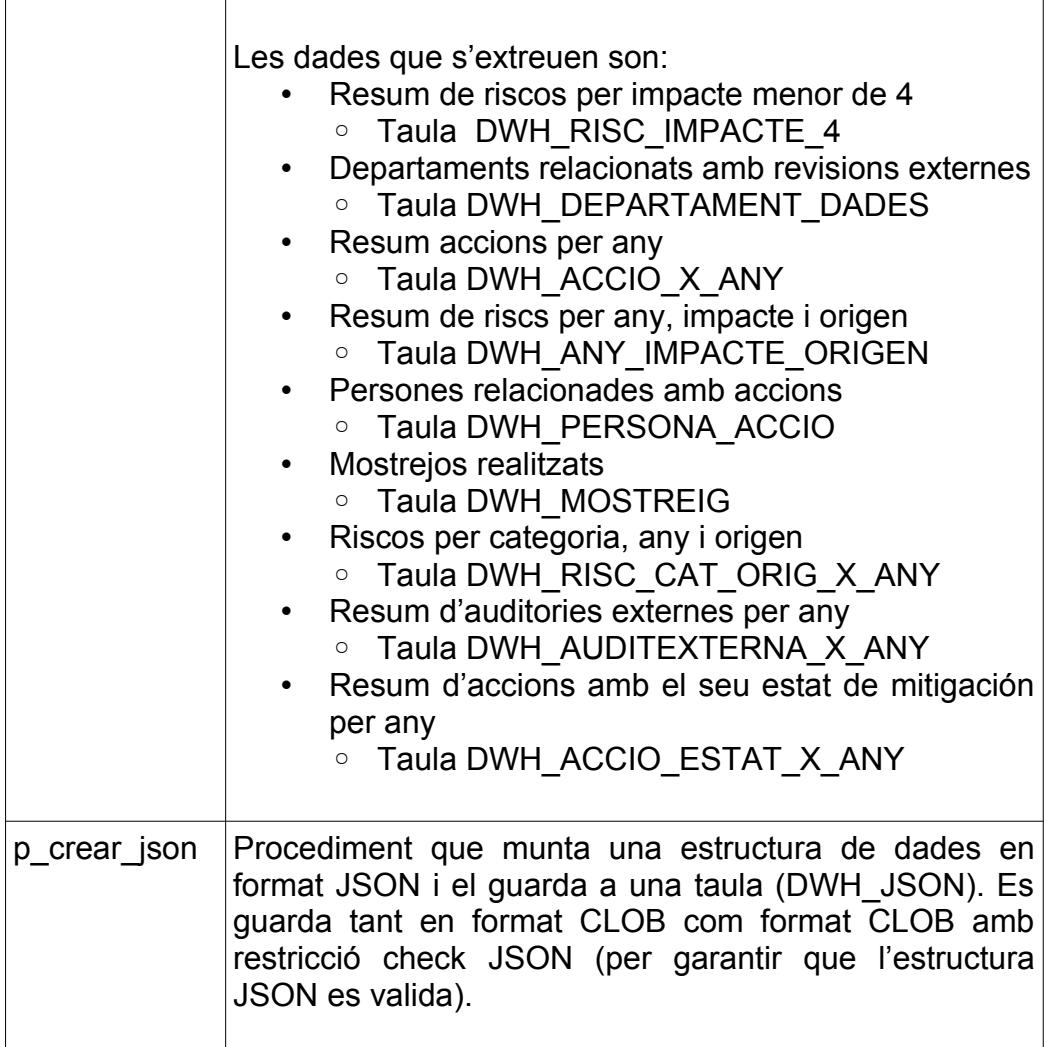

#### 4.5 Canvis a l'esquema d'explotació

<span id="page-49-0"></span>Com s'ha comentat en apartats anteriors, la sincronització de dades a traspassar depèn d'una marca de temps; per tant, s'afegeix un camp de tipus DATE a les taules implicades en la extracció.

Aquest nou camp DATE s'actualitzarà cada vegada que una fila de la taula sigui modificada, per tant es coneixen les files modificades (marca de temps).

```
ALTER TABLE GR_RISC ADD DDWH DATE DEFAULT
  TO_DATE('01/01/2000','DD/MM/YYYY');
ALTER TABLE GR_CONTROL ADD DDWH DATE DEFAULT
TO DATE('01/01/2000','DD/MM/YYYY');
ALTER TABLE GR_CONTROLINTERN ADD DDWH DATE DEFAULT
TO DATE('01/01/2000','DD/MM/YYYY');
ALTER TABLE GR_REVISIO ADD DDWH DATE DEFAULT
TO DATE('01/01/2000','DD/MM/YYYY');
ALTER TABLE GR_AUDITINTERNA ADD DDWH DATE DEFAULT
TO DATE('01/0\overline{1}/2000','DD/MM/YYYY');
```

```
ALTER TABLE GR_REVISIOEXTERNA ADD DDWH DATE DEFAULT
 TO DATE('01/01/2000','DD/MM/YYYY');
ALTER TABLE GR_AUDITEXTERNA ADD DDWH DATE DEFAULT
  TO_DATE('01/01/2000','DD/MM/YYYY');
```
Aquest camp DATE s'alimenta des d'un trigger, que es crearà per aquest propòsit. El trigger serà de tipus Update/Modificació/Delete.

```
CREATE OR REPLACE TRIGGER TRG_DWH_GR_RISC
  BEFORE INSERT OR UPDATE OR DELETE ON GR_RISC FOR EACH ROW 
DECLARE 
BEGIN 
   :NEW.DDWH := SYSDATE;
END;
```
Aquest trigger existira, exactament igual, per les taules abans esmentades:

- GR\_RISC
- GR\_CONTROL
- GR\_CONTROLINTERN
- GR\_REVISIO
- GR\_AUDITINTERNA
- **GR\_REVISIOEXTERNA**
- GR\_AUDITEXTERNA
- 4.6 Execució automàtica dels procediments ETL

<span id="page-50-0"></span>Per acabar de definir la infraestructura queda definir l'automatització de tot aquest procés, perquè sigui una infraestructura el més autònoma possible.

El que es farà serà utilitzar la funcionalitat de creació de JOBs de BDD que ens ofereix Oracle, concretament el paquet *SYS.DBMS\_SCHEDULER*.

La creació d'aquest Job serà la següent:

```
/* Crear com sysdba */
BEGIN
 SYS.DBMS SCHEDULER.CREATE JOB
     (
 job_name => 'JOB_DWH_ETL'
, job type \Rightarrow 'PLSQL BLOCK'
 , start date => TO TIMESTAMP('27/05/2023 17:08', 'DD/MM/YYYY
HH24:MI:SS')
, repeat interval => 'freq=hourly; byminute=0; bysecond=0; '
, end date \Rightarrow NULL
 ,enabled => TRUE
 , job action \Rightarrow '
```

```
 BEGIN
     urisc_dwh.pkg_dwh_etl.p_etl;
 END;
 '
 ,comments => 'Job que inicia el traspas de dades explotacio-
>dwh.^{\prime} );
END;
```
# <span id="page-52-2"></span>5 Resum Final del Projecte

En aquest apartat farem un resum dels punts més rellevants del projecte, les decisions preses justificades, les possibles alternatives i, finalment, els productes obtinguts.

#### 5.1 La BDD de Riscos

<span id="page-52-1"></span>La construcció d'aquesta BDD s'ha basat en l'anàlisi previ dels requeriments, per seguidament traduir el disseny conceptual / lògic al propi d'una BDD Oracle.

Respecte als scripts de creació d'objectes s'han fet a mà, sense utilitzar cap facilitat d'enginyeria inversa des d'un model lògic definit. Per tant, les claus primaries, foranes i altres restriccions s'han fet manualment; la meva recomanació per un entorn productiu es utilitzar aquest tipus d'eines ja que estalvien molta feina i eviten molts tipus d'errors de tipus humà.

Una decisió que s'ha pres és que únicament un usuari en concret (uriscdades) pot modificar dades en aquesta BDD. Per aconseguir això, s'han creat, per cada taula, triggers per comprovar qui es l'usuari que intenta una modificació; sinó es l'esperat (uriscdades) es provoca una excepció.

Per a la creació d'aquests triggers s'ha elaborat un script que els crea a partir de les taules del propi esquema. Utilitzant la instrucció «Execute Immediate» i recorrent totes les taules de l'esquema, s'ha generat el codi de creació de triggers automàticament.

Una altra decisió de disseny relacionada amb triggers és el càlcul de l'impacte d'un rics, es tracta d'una característica pròpia de l'entitat Risc. Mitjançant el triggers de modificació es calcula la seva criticitat i la seva importància (que també son característiques del propi Risc) i es fa el calcul.

I, per finalitzar amb el triggers, una altra solució aplicada mitjançant triggers ha estat el càlcul de l'estat d'un Risc. S'ha utilitzat un mètode relativament modern que Oracle va incorporar a la versió 11G: triggers compostos. A l'apartat 3.4.5 es detalla la solució aplicada.

#### 5.2 Generació de dades massives

<span id="page-52-0"></span>La Package PKG GR DADES encapsula tots els procediments que s'executen seqüencialment per omplir de dades la nostra BDD de riscos.

Tots aquest procediments son cridats des del procediment principal P\_CREA\_JOC\_PROVES.

La idea es que altre usuari (esquema URISCDADES) sigui el que executa aquest procediment de carrega de dades; i és per aquest motiu que es donen permisos d'execució sobre la Package i Procedure abans esmentats; recordem que aquest usuari es l'únic que pot modificar la BDD de riscos.

Com a mirada critica d'aquesta part del projecte s'ha de comentar que ha ocupat una part important del temps, sense aportar gaire valor, més enllà d'omplir dades. Com a lliçó apresa comentar que no tornaria a repetir aquest mètode, sinó que miraria d'analitzar més en profunditat la manera de generar dades a traves d'algun mètode més automatitzat i amb capacitat de generar grans volums de dades.

#### 5.3 Esquema estadístic - DataWarehouse

<span id="page-53-1"></span>Aquest esquema intenta emular una altra BDD de tipus DataWarehouse, més orientada a la eficiència de les consultes; per contra, en aquestes BDD es penalitzen les modificacions.

Tot i que no es tracta d'una instància de BDD real, s'intenta emular amb la creació d'un esquema nou URISC DWH. Les taules i les seves característiques venen donades per la construcció de les consultes creades en una fase del projecte anterior.

El que es realment interessant d'aquesta part del projecte son els mecanismes i automatisme que s'han desenvolupat per crear un sistema totalment autònom i amb compliment dels requisits inicials. Aquesta part del projecte es comenta en l'apartat següent.

#### 5.4 Migració de dades – Processos ETL

<span id="page-53-0"></span>S'activa un mecanisme automatitzat de processos ETL de migració de dades, des de la font origen (BDD Riscos) fins la BDD estadística.

Aquests automatismes venen donats per la creació d'un Jobs de BDD, que s'executa cada hora, i per la construcció de processos SQL de migració de dades, es componen bàsicament de les consultes prèviament elaborades en fases anteriors del projecte.

Per que el processos coneguin amb exactitud quins registres han de migrar, s'ha ideat una solució basada en marques de temps. Quan un registre es modifica, es disparen uns triggers elaborats per aquest propòsit que el que fan es actualitzar una columna de tipus Date indicant el moment exacte de la modificació.

Així, quan el Job de BDD comença la seva execució, coneix la última marca de temps que s'ha executat amb èxit, i es a partir d'aquesta marca, quan es recuperen el registres adequats per ser migrats.

Per aplicar aquesta solució s'ha tingut que modificar l'esquema de riscos, afegint aquests camps de marca de temps a les taules seleccionades per migrar dades. Per altra banda, també s'han creat triggers per mantenir actualitzat aquests camps.

La solució està explicada detalladament en el punt 4 d'aquest document. Tot i així, hi han certs dubtes, per part del tutors, de que aquesta solució encaixi exactament amb el requeriments inicials. Per tant, a continuació explico una altra possible solució que podria encaixar:

Seria una solució basada en triggers, tal i com ja s'ha aplicat en diferents fases del projecte. Però, en lloc de actualitzar el camp de marca de temps, en aquest triggers es calculen els totals segons l'operació de modificació que s'estigui executant.

Molt probablement el tipus de trigger que s'hagi d'utilitzar siguin triggers compostos, tal i com ja s'han utilitzat en altres punts del projecte.

El problema d'aquesta solució es que no tant elegant com l'automatització de processos ETL i, a més a més, tecnològicament es bastant simple, si tenim en compta que ens trobem en un entorn acadèmic.

Amb la finalitat d'aportar alguna millora de caràcter tecnològic i que s'adapti a la naturalesa del projecte, s'ha considerat la creació d'un fitxer en format JSON que s'emmagatzemi a una taula de la BDD. Aquest tipus de format son molt utilitzats entre sistemes per a l'intercanvi de dades. Per tant, es podria utilitzar des de eines de construcció de quadres de comandament BI.

La creació d'aquest JSON forma part del conjunt de procediments que s'executen en el procés ETL, per tant, sempre contindrà dades el més actualitzades possibles. S'han utilitzat eines que ofereix Oracle per a la construcció i validació del format. El resultat es pot veure a la taula DWH\_JSON, procediment PKG\_DWH\_ETL.P\_CREAR\_JSON.

# <span id="page-55-0"></span>6 Conclusions

Una de les primeres lliçons apreses ha estat la preparació de l'entorn; la selecció de SO, versió del SGBD, entorn de desenvolupament, virtualització de la infraestructura, etc... Son coses que poden suposar un retard en l'arrencada del projecte.

Respecte a l'assoliment dels objectius, s'han superat amb escreix; s'ha intentant no només complir amb els objectius, sinó crear solucions tecnològiques basades en la utilització de mètodes i mecanismes elegants i eficients.

Hi ha una certa discrepància en l'assoliment de l'objectiu a la BD estadística, tot i així, s'ha explicat una possible solució que mitiga aquest dubte.

Com a comentari crític m'hagues agradat tenir un volum de dades molt més gran, per provar el comportament amb grans volums de dades. En l'enfocament de la solució s'hauria d'haver utilitzat algun mètode molt més automatitzat que realitzes aquesta generació massiva de dades.

Per altra banda, amb un volum de dades més gran, m'hagues agradat analitzar el comportament de les consultes amb els plans d'execució. Segurament en aquest sentit faltaria la creació d'índex que millorin el rendiment de les consultes.

# <span id="page-56-0"></span>7 Glossari

- Base de Dades Relacional: es un tipus de BDD que emmagatzema i proporciona accés a dades relacionades entre si.
- Business Intelligence: es el procés per obtenir, analitzar i utilitzar dades en benefici d'un negoci. Utilitza tecnologies, aplicacions i pràctiques per recopilar, integrar, analitzar i presentar dades empresarials, per a la presa de decisions de negoci.
- CLOB (Character Large Objects): tipus de dades per emmagatzemar cadenes de caràcters molt llargs.
- DW (DataWarehouse): es una base de dades on s'emmagatzemen grans volums d'informació. Generalment son BDD de caràcter estadístic i amb unes característiques especials per obtenir consultes en un temps molt reduït.
- DDL ( Data Definition Language), es el conjunt d'instruccions del llenguatge SQL que realitza la funció de definició de dades en el SGBD: creació, modificació i eliminació d'objectes de la BDD.
- Disseny conceptual: esquema d'alt nivell i independent de la tecnologia a partir dels requisits, les especificacions i les restriccions dels requeriments.
- Disseny lògic: es la transformació el model conceptual, es independent del tipus de tecnologia, es un disseny dependent del tipus d'SGBD en el qual es vol implementar la base de dades.
- Disseny físic: és una fase del procés de disseny de bases de dades que adapta l'esquema lògic al SGBD concret on caldrà desplegar el sistema d'informació.
- DML (Data Manupulation Language): es el conjunt d'instruccions que s'utilitzen per a la inserció, modificació, eliminació i consulta de dades en un BDD.
- ELT (Extract Load Transform): tècnica per a la carrega d'informació en una BDD DW, es tracta de carregar la informació de el DW sense cap tipus de processament o transformació.
- ERM (Enterprise Risk Management):
- ETL (Extract Transform Load): tècnica per a la carrega d'informació en una BDD DW, es tracta de carregar la informació en el DW, però amb un processament previ de la informació que es carregarà.
- JSON (JavaScript Object Notation): es un format obert utilitzat com alternativa a l'XML per a la transferència de dades estructurades.
- Package (de BDD), objeto de BDD que encapsula funcions i procediments en llenguatge SQL.

# <span id="page-57-0"></span>8 Bibliografia

Garcia Estaun, David (2022, 16 de maig). «Construyendo el data stack perfecto (Parte 1): Conceptos previos y elección de plataformas» Linkding [article en línia]. [Data de consulta: 15 de maig de 2023].

[<https://es.linkedin.com/pulse/construyendo-el-data-stack-perfecto-parte-1](https://es.linkedin.com/pulse/construyendo-el-data-stack-perfecto-parte-1-conceptos-garcia-estaun?trk=article-ssr-frontend-pulse_more-articles_related-content-card) [conceptos-garcia-estaun?trk=article-ssr-frontend-pulse\\_more-articles\\_related](https://es.linkedin.com/pulse/construyendo-el-data-stack-perfecto-parte-1-conceptos-garcia-estaun?trk=article-ssr-frontend-pulse_more-articles_related-content-card)[content-card>](https://es.linkedin.com/pulse/construyendo-el-data-stack-perfecto-parte-1-conceptos-garcia-estaun?trk=article-ssr-frontend-pulse_more-articles_related-content-card)

Garcia Estaun, David (2022, 8 de juny). «Construyendo el data stack perfecto (Parte 2): Creando el Data Warehouse» Linkding [article en línia]. [Data de consulta: 15 de maig de 2023].

[<https://www.linkedin.com/pulse/construyendo-el-data-stack-perfecto-parte-2](https://www.linkedin.com/pulse/construyendo-el-data-stack-perfecto-parte-2-creando-garcia-estaun?utm_source=share&utm_medium=member_android&utm_campaign=share_via) creando-garcia-estaun?

[utm\\_source=share&utm\\_medium=member\\_android&utm\\_campaign=share\\_via](https://www.linkedin.com/pulse/construyendo-el-data-stack-perfecto-parte-2-creando-garcia-estaun?utm_source=share&utm_medium=member_android&utm_campaign=share_via) >

Oracle® Database (2022, juny). «Database PL/SQL Packages and Types Reference» Oracle [article en línia]. JSON Data Structures [Data de consulta: 16 de maig de 2023].

[<https://docs.oracle.com/en/database/oracle/oracle-database/12.2/arpls/json](https://docs.oracle.com/en/database/oracle/oracle-database/12.2/arpls/json-types.html#GUID-BDE10AAA-445B-47B5-8A39-D86C8EA99283)[types.html#GUID-BDE10AAA-445B-47B5-8A39-D86C8EA99283](https://docs.oracle.com/en/database/oracle/oracle-database/12.2/arpls/json-types.html#GUID-BDE10AAA-445B-47B5-8A39-D86C8EA99283)>

Hall, Tim (2019, 6 de juny). «Scheduler (DBMS\_SCHEDULER) in Oracle Database 10g Onward» Oracle-Base [article en línia]. [Data de consulta: 15 de maig de 2023].

[<https://oracle-base.com/articles/10g/scheduler-10g](https://oracle-base.com/articles/10g/scheduler-10g)>

Oracle (2023). «Oracle Database gratis para todo el mundo». [Data de consulta: 27 de febrer de 2023] [<https://www.oracle.com/es/database/technologies/appdev/xe.html](https://www.oracle.com/es/database/technologies/appdev/xe.html)>

Oracle (2023). «Oracle SQL Developer». [Data de consulta: 27 de febrer de 2023]

[<https://docs.oracle.com/en/database/oracle/sql-developer/>](https://docs.oracle.com/en/database/oracle/sql-developer/)

Oracle (2023). «Installing Oracle Database XE Using RPM Packages». [Data de consulta: 27 de febrer de 2023]

[<https://docs.oracle.com/en/database/oracle/oracle-database/21/xeinl/installing](https://docs.oracle.com/en/database/oracle/oracle-database/21/xeinl/installing-oracle-database-free.html#GUID-728E4F0A-DBD1-43B1-9837-C6A460432733)[oracle-database-free.html#GUID-728E4F0A-DBD1-43B1-9837-](https://docs.oracle.com/en/database/oracle/oracle-database/21/xeinl/installing-oracle-database-free.html#GUID-728E4F0A-DBD1-43B1-9837-C6A460432733) [C6A460432733>](https://docs.oracle.com/en/database/oracle/oracle-database/21/xeinl/installing-oracle-database-free.html#GUID-728E4F0A-DBD1-43B1-9837-C6A460432733)

Oracle Linux (2023). «Oracle Linux». [Data de consulta: 27 de febrer de 2023] [<https://yum.oracle.com/index.html>](https://yum.oracle.com/index.html)

HubSpot. «Qué es el business intelligence, para qué sirve, funciones y ejemplos». [Data de consulta; 15 de juny de 2023] [<https://blog.hubspot.es/marketing/business-intelligence>](https://blog.hubspot.es/marketing/business-intelligence)

# <span id="page-59-1"></span>9 Annexos

### <span id="page-59-0"></span>9.1 Credencials

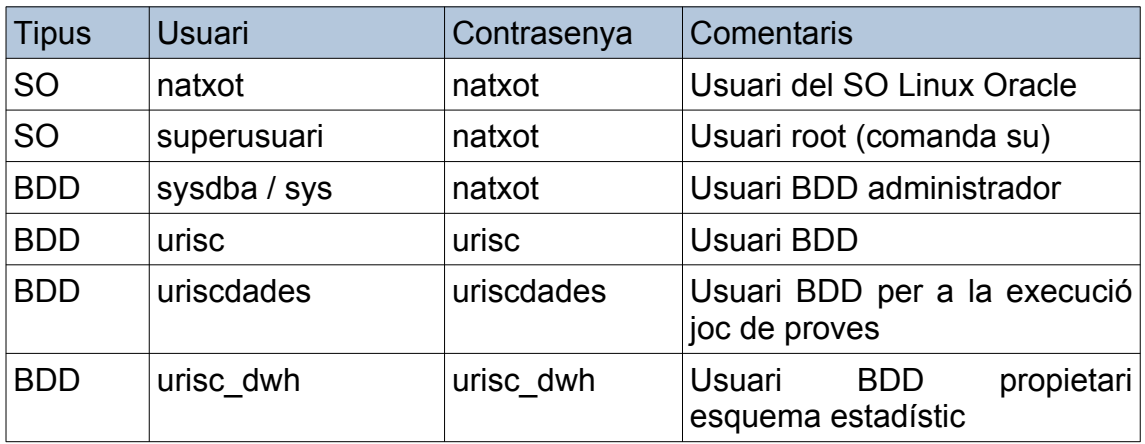

### <span id="page-59-3"></span>9.2 Execució de comandes del SO Linux Oracle

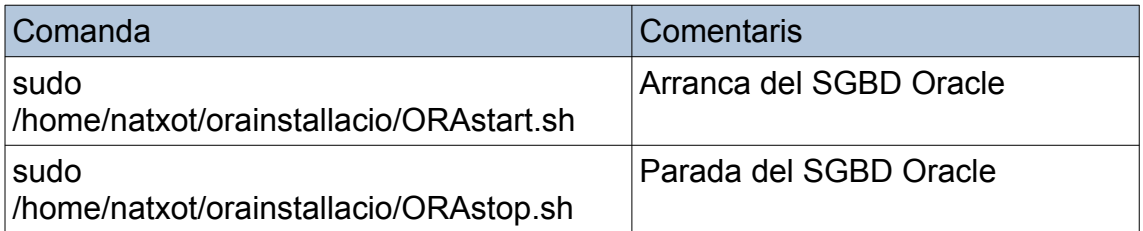

## <span id="page-59-2"></span>9.3 Execució d'Scripts – Ordre de creació d'objectes

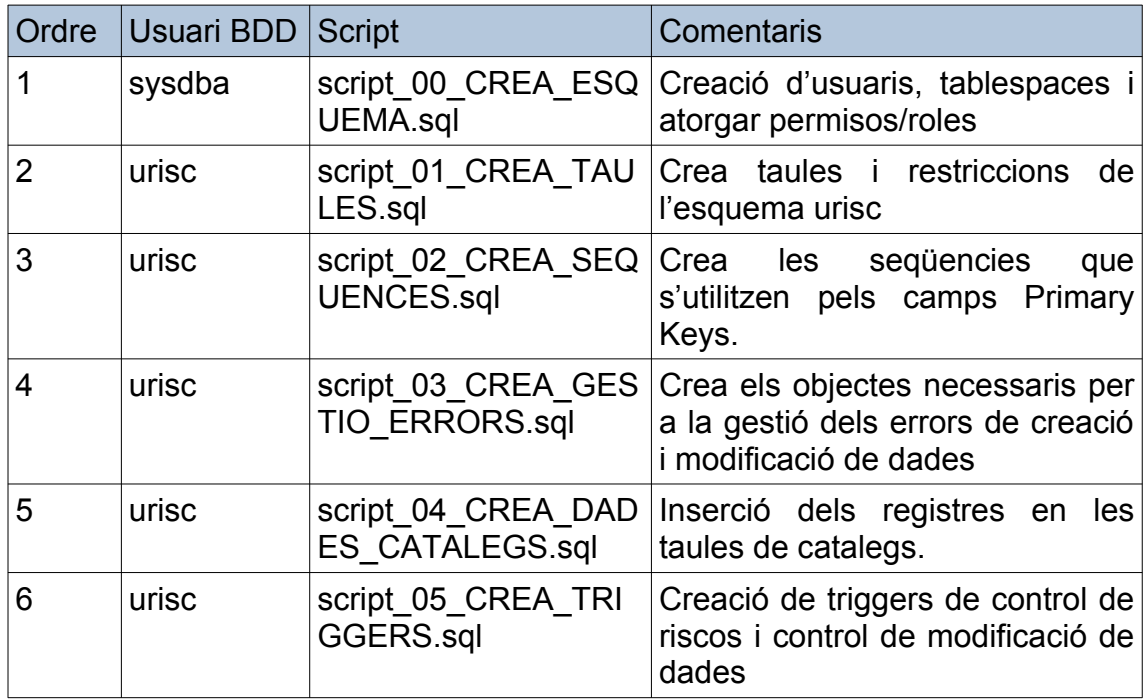

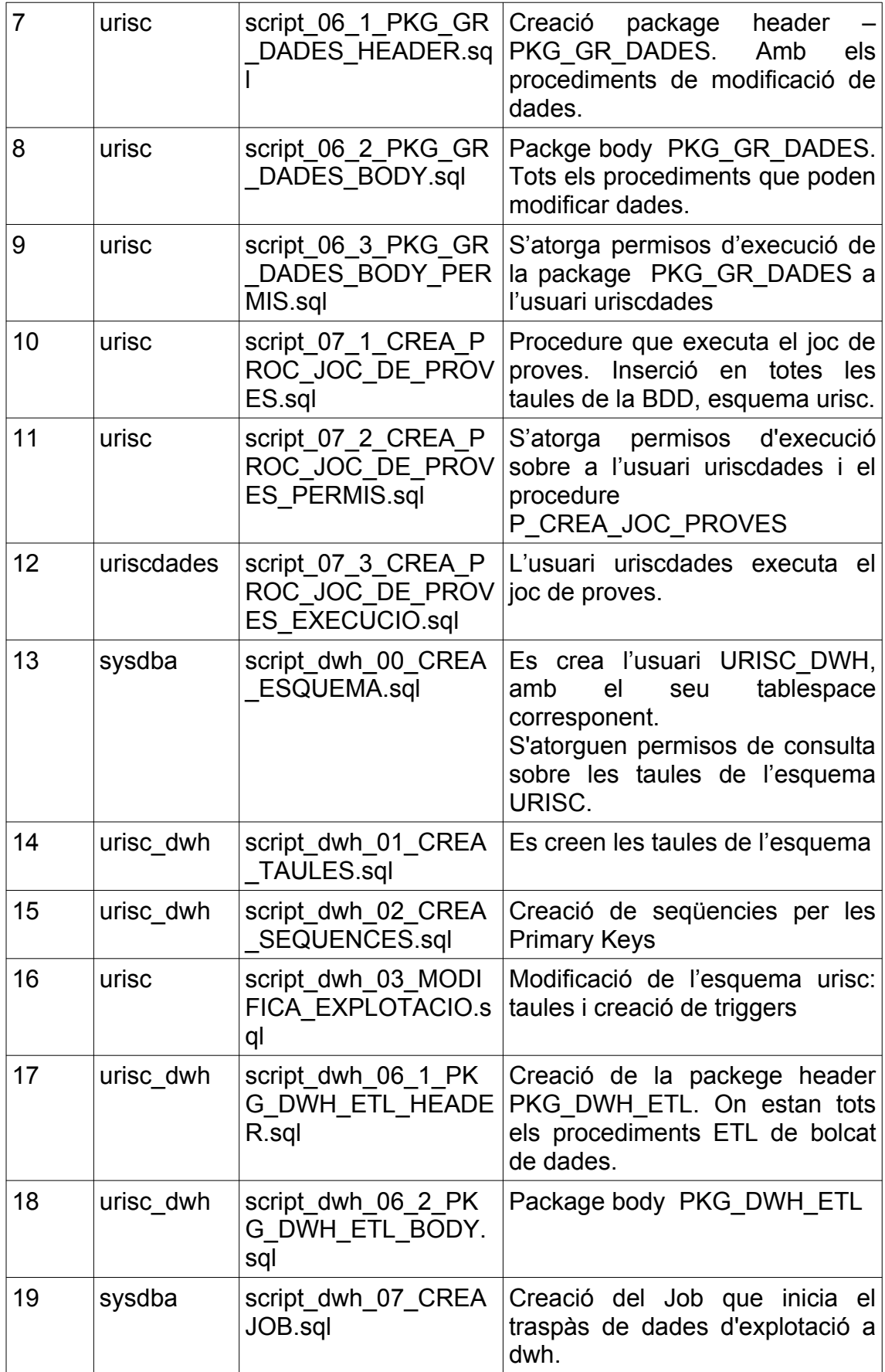